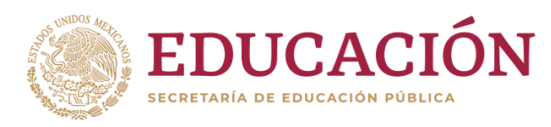

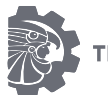

ECNOLÓGICO NACIONAL DE MÉXICO

**Instituto Tecnológico de Huejutla**

# CLAVE: 13DIT0001E

# **Titulación Integral Tesis**

# **"Prototipo para la Automatización del Control del Ambiente en el Área Avícola del Instituto Tecnológico de Huejutla"**

**Para obtener el Título de:**

**Ingeniería en Sistemas Computacionales**

Integrante(s): María del Rosario Vargas Pérez Criseldo Luna Nuñez

Director

Lic. Lucas Hernández Hernández

Codirector

M. en C. Rosi Areli Hernández Cruz

Enero 2020

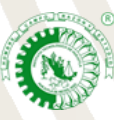

Km. 5.5 Carretera Huejutla-Chalahuiyapa, C. P. 43000

Huejutla de Reyes, Hgo. Tel./Fax: 789 89 60648

Email[: dir\\_huejutla@tecnm.mx](mailto:dir_huejutla@tecnm.mx)

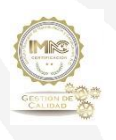

RSGC-582 Alcance de la Certificación: Servicio educativo que comprende desde la inscripción hasta la entrega del Título y Cédula Profesional de licenciatura

Fecha de Actualización: 2018.09.13

# <span id="page-1-1"></span><span id="page-1-0"></span>**I. Preliminares.**

## **I.I Agradecimientos.**

### *María del Rosario.*

*Antes que nada, doy gracias a dios por todo y aprovecho este espacio para agradecer a mis padres Salomón Vargas Hernández y María Dolores Pérez Hernández a mis hermanas y hermano por apoyarme, a mis asesores la M. en C. Rosi Areli Cruz Hernández y el Lic. Lucas Hernández Hernández por su orientación en el proyecto.*

#### *Criseldo.*

*Doy gracias a dios por bendecirme en mi camino de la vida, agradezco a mis padres por brindarme la oportunidad de darme estudio, a mis hermanos y amigos. Agradezco también a mis profesores, a mis asesores, por darme las teorías que necesité.* 

#### <span id="page-2-0"></span>**I.II Resumen.**

El continuo crecimiento del mercado avícola y la creciente demanda de los consumidores para obtener productos saludables y de más alta calidad, están dando hincapié a procesos de automatización para el proceso de crianza, con la finalidad de facilitar labores cotidianas, ser más competitivos y generar mayores ganancias.

En el desarrollo del presente documento se redacta tanto la construcción física como lógica para la implementación del prototipo, utilizando tecnología de microcontrolador, con este tipo de tecnología es más eficiente y programables las tareas que se llevarán a cabo por los sensores dentro de la unidad avícola y así poder ordenar las tareas que deben realizar los actuadores (ventiladores, lámparas y persianas).

Además, fue necesario implementar una aplicación Android que permita al usuario observar la temperatura y humedad desde su dispositivo móvil, dicha aplicación mostrará en tiempo real los datos obtenidos por el sensor, como esta es la primera versión la aplicación es sencilla y no tiene más requerimientos especiales.

# Contenido

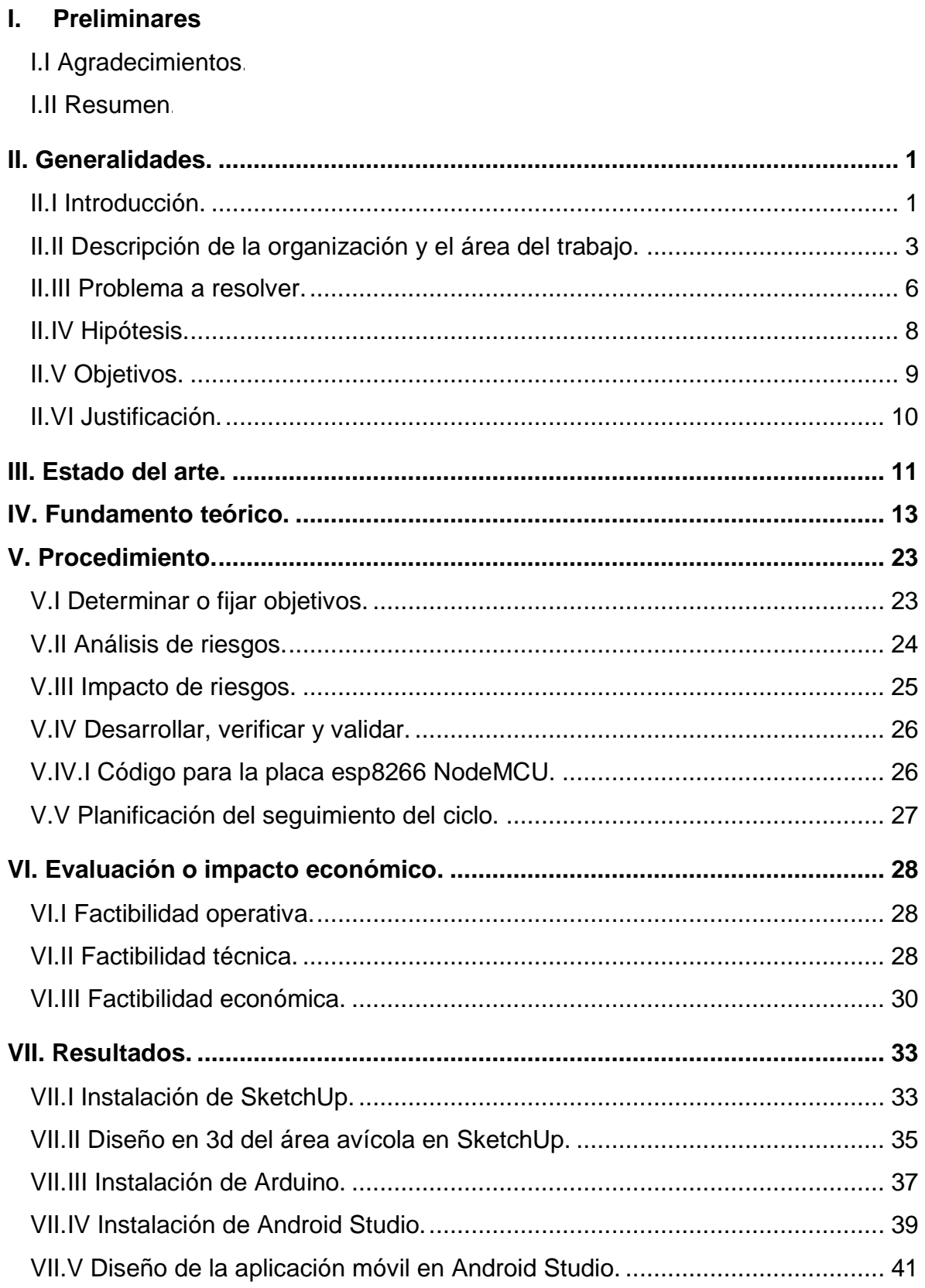

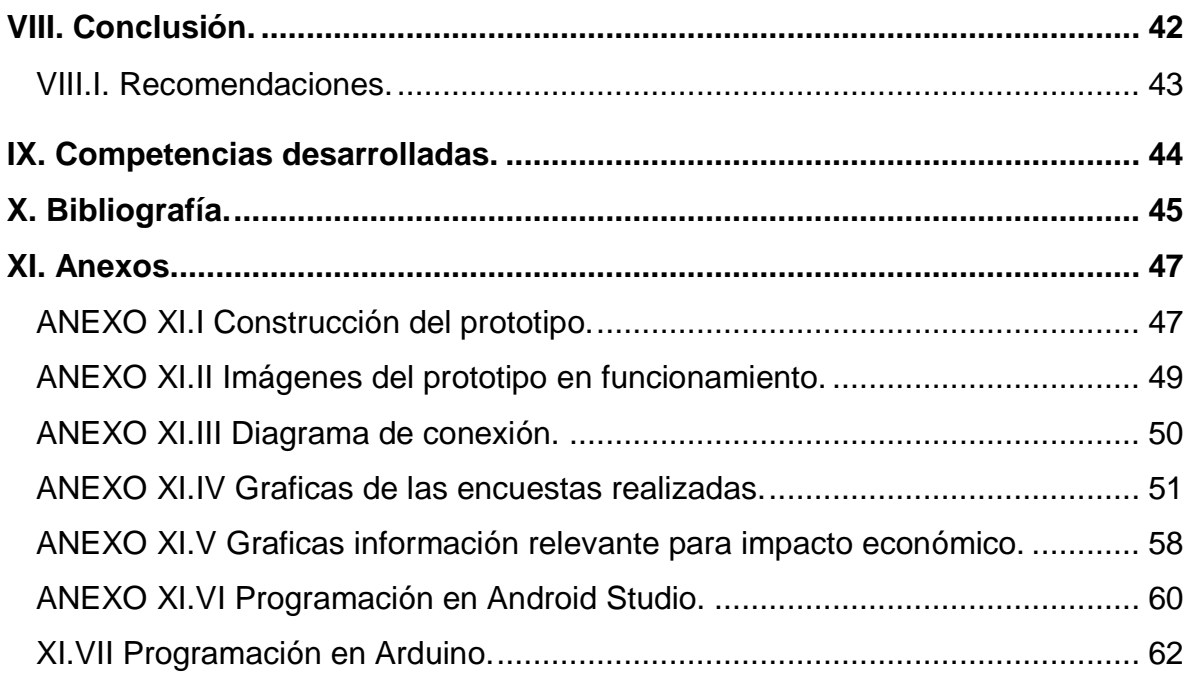

# **Índice de figuras.**

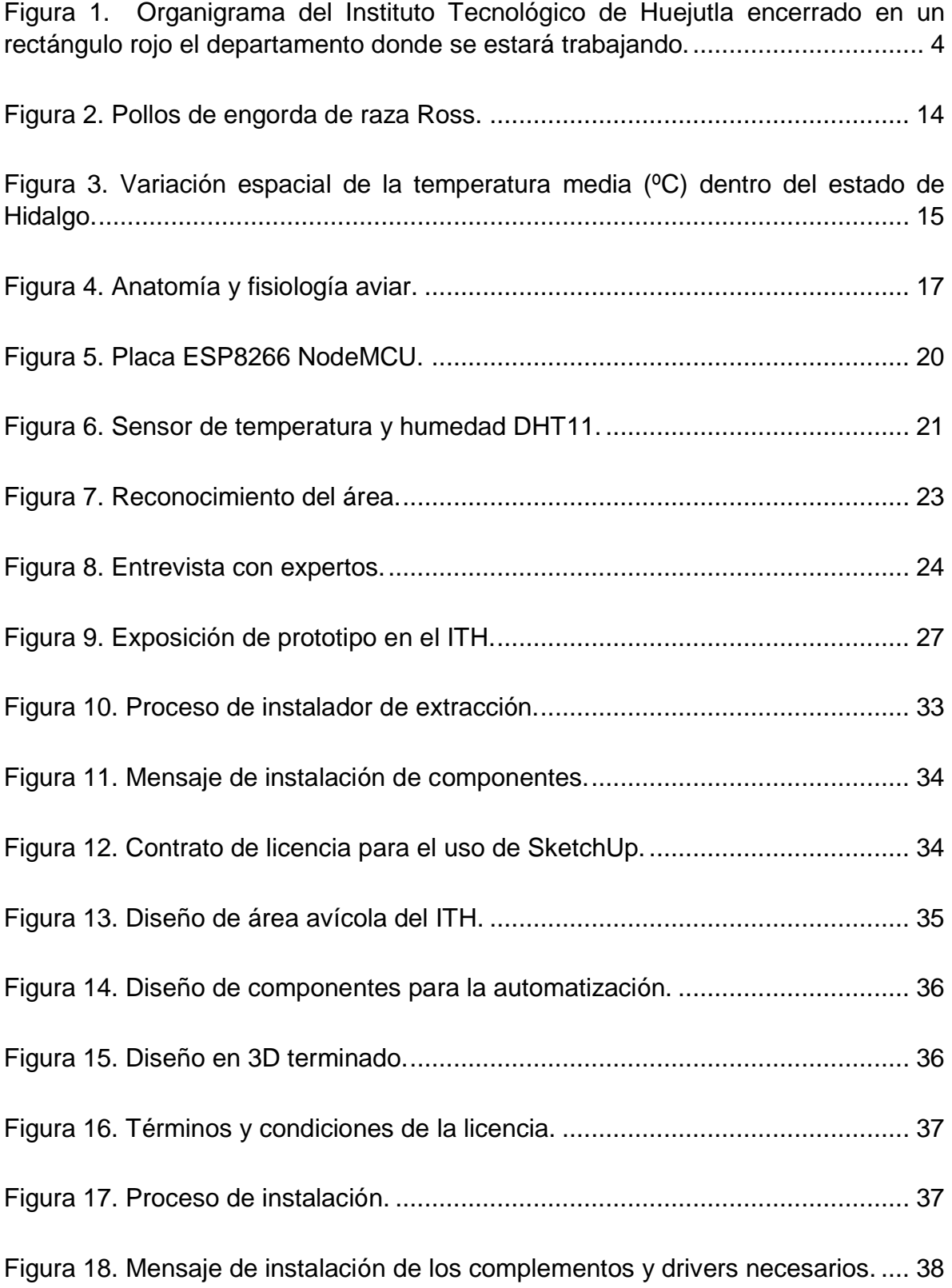

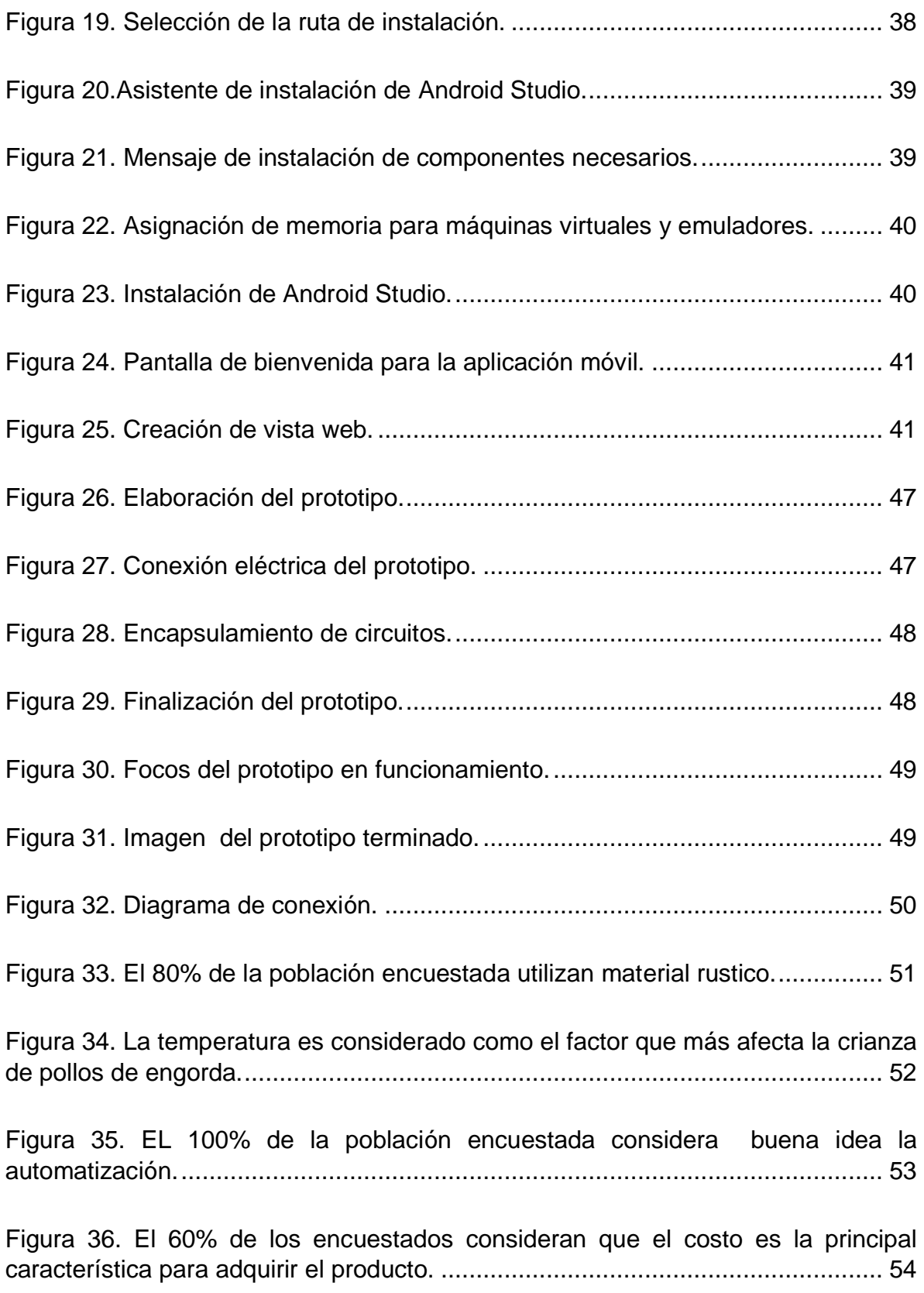

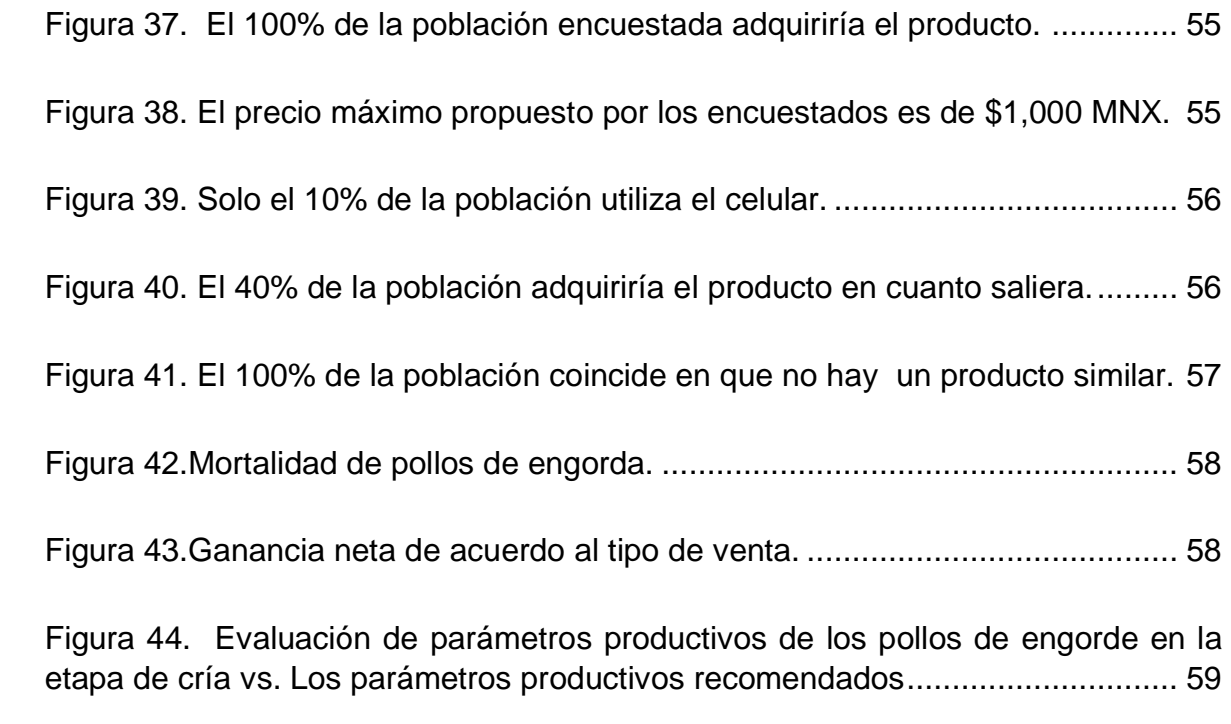

# **Índice de tablas.**

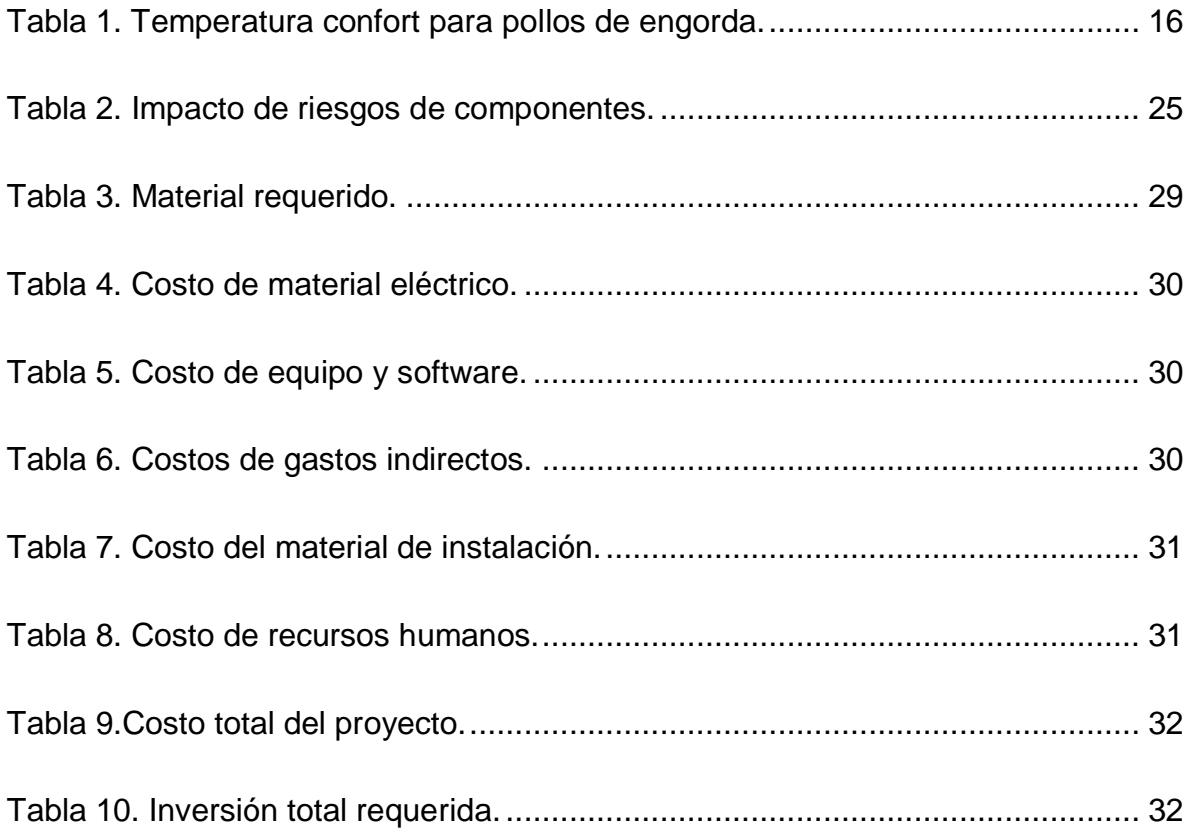

### <span id="page-9-1"></span><span id="page-9-0"></span>**II. Generalidades.**

#### **II.I Introducción.**

A pesar de los constantes cambios en la economía mundial, la avicultura es un sector que se ha mantenido en ascenso.

Los principales productores de carne de pollo del mundo son: Estados Unidos, Brasil, China, India, Rusia, México, Argentina, Turquía y Tailandia.

La avicultura es uno de los sectores estratégicos para la alimentación en México; toda vez que los productos avícolas juegan un papel importante, 6 de cada 10 personas incluyen en su dieta huevo y pollo, esto se debe en parte, a que ambos productos se encuentran al alcance de las familias mexicanas, y también a su alto contenido nutricional, accesibilidad y versatilidad (Unión Nacional de Avicultores, 2019).

En los últimos años el avance de la tecnología ha presentado un desarrollo acelerado, dando lugar a la automatización en sistemas de producción, esto hace más fáciles las tareas cotidianas del productor.

Actualmente la empresa Mexicana Bachoco S.A. de C.V. Emplea métodos más vanguardistas y tecnologías para garantizar su producción. En el Estado de Hidalgo se encuentran ubicadas dos de sus instalaciones, una en Pachuca de Soto y otra en Mineral de la Reforma, gracias a que cuenta con sistemas para la creación del ambiente, es posible garantizar la demanda de sus productos.

Sin embargo, en la Región Huasteca la producción avícola sigue siendo escasa, debido al clima usualmente caluroso, sus cambios de clima bruscos y que esta actividad es realizada de manera tradicional en galpones abiertos, donde no se realiza un control ambiental.

1

Por lo tanto, el control ambiental es indispensable para obtener una mayor ganancia diaria de peso, reducir la mortalidad en las aves y tener control del ambiente en los sistemas de producción avícola.

La investigación que se desarrolla en este trabajo se basa en la creación de un prototipo para el control del ambiente en el área avícola del Instituto Tecnológico de Huejutla, utilizando la tecnología de microcontroladores, con la finalidad de que este avance tecnológico beneficie a la crianza de los pollos en etapa de engorda, además para que los responsables del área avícola puedan visualizar la temperatura en tiempo real dentro del mismo, se creó una aplicación móvil.

# <span id="page-11-0"></span>**II.II Descripción de la organización y el área del trabajo.**

Fundada el 1 de septiembre del año 1975 el Instituto Tecnológico de Huejutla, ubicado en el km 5.5 carretera Huejutla- Chalahuiyapa, ha dado solución a la demanda de educación superior que la Huasteca Hidalguense ofertando estudios de licenciatura e ingeniería, brindando una filosofía educativa de calidad.

#### **Visión**

Ser una institución líder en la educación superior tecnológica, de alto desempeño y comprendida en la práctica de valores, contribuyendo así a la formación de una sociedad a la altura de las exigencias del entorno.

#### **Misión**

Formar profesionales competitivos emprendedores y humanistas con un enfoque de desarrollo sustentable, capaz de transformar el entorno social, preservar y rescatar la identidad cultural.

#### **Valores**

- Honestidad
- Calidad
- Humanismo
- Espíritu de servicio
- Liderazgo
- Trabajo en Equipo
- Respeto
- Responsabilidad

3

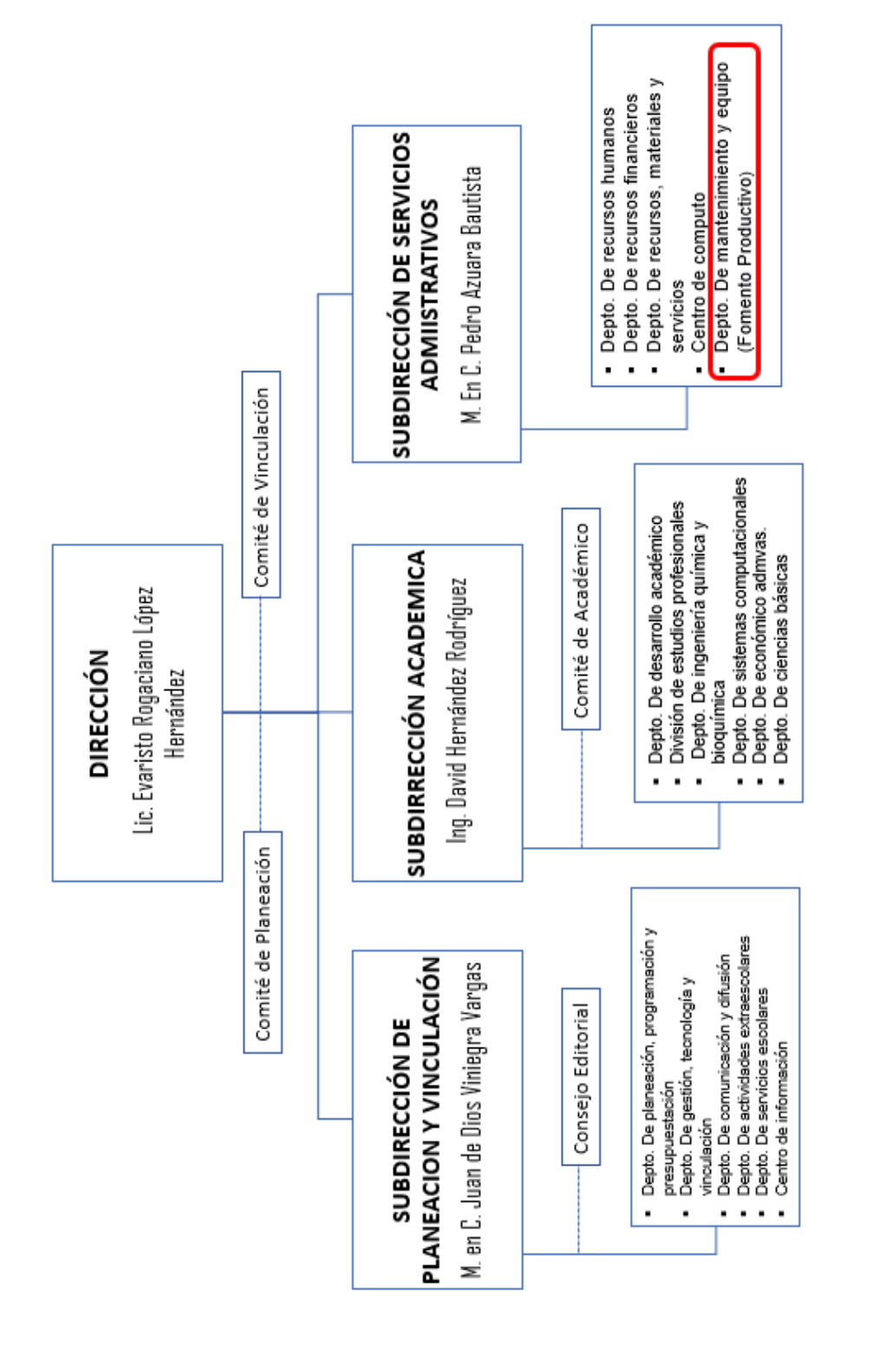

Figura 1. Organigrama del Instituto Tecnológico de Huejutla encerrado en un rectángulo rojo el departamento donde se estará trabajando. *Figura 1. Organigrama del Instituto Tecnológico de Huejutla encerrado en un rectángulo rojo el departamento donde se estará trabajando.*

El departamento de mantenimiento y equipo (fomento productivo) dirigido por el Ingeniero Roberto Jiménez San Juan, se encarga de la explotación de recursos del sector agrícola (agricultura) y pecuario (ganadería).

Las actividades pecuarias que se realizan en esta institución son:

- Cultivo de hortalizas
- Cultivo de frutales
- Cultivo en invernaderos y viveros
- Ganadería de bovinos
- Ganadería de porcinos
- Ganadería avícola
- Ganadería canícula
- Ganadería de ovinos
- Recolección de miel
- Recolección de jalea real
- Cuidado de abejas

El proyecto se trabajó en el sector avícola el cual se encarga de la crianza y sacrificio de pollos de engorda, en esta área de producción las actividades realizadas son:

- 1. Recepción
- 2. Descargue
- 3. Inspección
- 4. Engorda
- 5. Sacrificio
- 6. Venta

El prototipo para la automatización se desarrolló en la etapa de engorda, la cual; debido a sus medios de operación, se ven fuertemente afectadas por las condiciones climáticas, y la introducción de nuevas tecnologías que incrementen su productividad es inevitable.

#### <span id="page-14-0"></span>**II.III Problema a resolver.**

En el 2017 se produjeron casi 3.5 millones de toneladas de carne de pollo, siendo el cárnico con mayor producción en México.

Durante el 2017, las entidades del país con la mayor producción de carne de pollo fueron: Veracruz, Aguascalientes, Querétaro, La Laguna (Coahuila y Durango), Jalisco, Puebla, Chiapas, Guanajuato, Yucatán, Estado de México, Sinaloa, Hidalgo, Morelos, Nuevo León, San Luis Potosí, Michoacán y Sinaloa.

Existen diversos factores que favorecen el consumo de carne de pollo en nuestro país: Puntos de venta más cerca del consumidor, confianza en la calidad de los productos (frescura), precios accesibles, tendencia de consumo hacia carnes con bajo contenido de grasa y el sabor neutro que permite diferentes variedades de preparación (Unión Nacional de Avicultores, 2019).

¿Qué prototipo es el adecuado para controlar el ambiente en el área avícola del Instituto Tecnológico de Huejutla?

El ambiente es uno de los factores más importantes a considerar en el crecimiento de las aves.

El objetivo principal en la crianza de pollitos es proveer un medio ambiente eficaz y económico, que sea cómodo y sano para que las aves se desarrollen. El no proveer el ambiente adecuado durante el período de crianza reducirá la rentabilidad, debido a un menor crecimiento y desarrollo, una conversión alimenticia más pobre y mayor propensión a enfermedades, decomisos y mortalidad (Brian, 2019).

Las empresas que ponen en práctica este tipo de tecnologías son internacionales tales como Bachoco, Pilgrim's de Mexico (JBS), Grupo Pecuario San Antonio; empresas con mayor poder adquisitivo.

En el Municipio de Huejutla de Reyes, Hidalgo, se tiene un clima caluroso y actualmente los cambios de temperaturas son drásticos, la temporada de lluvia es muy caliente, opresiva y mayormente nublada, y la temporada seca es caliente y parcialmente nublada. Durante el transcurso del año, la temperatura generalmente varía de 14 °C a 35 °C, y rara vez baja a menos de 10 °C o sube a más de 39 °C [\(Weather Spark,](https://es.weatherspark.com/) 2019).

Una manera de ayudar en la crianza de las aves es implementar tecnologías que ayuden a monitorear el ambiente.

Por consiguiente, en el Instituto Tecnológico de Huejutla (ITH) se pretende implementar esta propuesta, donde se tienen las instalaciones, pero por el alto costo de las tecnologías para la creación del ambiente no ha sido posible su implementación, con dicha automatización se trata de tener un mejor éxito en la crianza de los polluelos de la raza Ross, reducir la tasa de mortalidad y a su vez que el Instituto Tecnológico de Huejutla obtenga mayores ingresos.

### <span id="page-16-0"></span>**II.IV Hipótesis.**

Los cambios bruscos de la temperatura hacen que las aves presenten estrés calórico, motivo por el cual se ve afectado el éxito de crianza y a causa de esto los productores avícolas tienen pérdidas importantes que impactan en su inversión.

# <span id="page-17-0"></span>**II.V Objetivos.**

#### **General.**

Crear un prototipo para la automatización del control del ambiente en el área avícola del Instituto Tecnológico de Huejutla.

### **Específicos.**

- 1. Hacer investigación de campo para identificar el porcentaje de alcance del proyecto.
- 2. Diseño del prototipo en 3D.
- 3. Programación de tecnología de microcontrolador para el funcionamiento del prototipo.

#### <span id="page-18-0"></span>**II.VI Justificación.**

En el estado de Hidalgo la segunda fuente de proteína preferida por su población es la carne de ave con un 27.6% del valor total de la entidad, representando el 1,991 MDP y 56,507 toneladas consumidas partiendo de este punto la alta demanda de este producto por la sociedad requiere de la producción suficiente de carne de ave, por esta razón la importancia del control ambiental en este sector es indispensable.

Con el presente prototipo se pretende solucionar unos de los problemas más graves de nuestra región, esto debido a que en la región Huasteca la mayor parte del año se registran temperaturas altas y no se cuentan con las tecnologías, para el control ambiental provocando que las condiciones de crianza no sean adecuadas, ya que la temperatura es uno de los factores ambientales que afectan el desempeño productivo de los pollos de engorda y se verá reflejado con mayor conversión alimenticia, reducción en el ciclo de engorda lo que a su vez traerá mayores ingresos a los avicultores.

Donde los conocimientos adquiridos a lo largo de nuestra formación profesional serán puestos en práctica con dicho prototipo el cual se pretende poner a prueba para monitorear las temperaturas, para que estas sean las adecuadas para el crecimiento del estilpe y se pueda mejorar la producción reflejándose en ganancias económicas para el productor, así como facilitar las labores del área avícola.

10

#### <span id="page-19-0"></span>**III. Estado del arte.**

Para lograr máximos rendimientos productivos en las explotaciones de pollo de engorde, es imprescindible manejar un entorno adecuado que les proporcione a las aves las condiciones ambientales óptimas. En este trabajo se evaluó el efecto de la temperatura y la humedad relativa en la respuesta productiva y transferencia de calor en pollos de engorde, con el propósito de establecer la zona termoneutral en el microclima de la hacienda Vegas de la Clara (nordeste antioqueño, Colombia), para optimizar los modelos de producción. En la primera parte del trabajo, se determinó, mediante un análisis estadístico descriptivo exploratorio el comportamiento térmico de los pollos de la línea Ross en la etapa de cría, midiendo los cambios de temperatura corporal desde el nacimiento (heterotermos con temperatura corporal de 39.741  $\pm$  0.44 C), hasta que alcanzaron la condición de endotermos (temperatura corporal:  $40.37 \pm 0.221$  o  $\degree$  C); al finalizar ésta etapa fue determinada la homogeneidad del lote, en cuanto a pesos corporales, con el propósito de obtener uniformidad en las unidades experimentales (pollos) para llevar a cabo la fase experimental correspondiente a la etapa final del periodo productivo. En la fase experimental, se evaluó los efectos de tres diferentes temperaturas (19, 25, y 31 ºC) a una humedad relativa del 75% en la transferencia de calor y en el rendimiento productivo, por medio de consumo de alimento, peso corporal, conversión alimenticia y morbi – mortalidad. Mediante la aplicación de la técnica de MANOVA con contrastes canónicos y un diseño de estructuras completamente aleatorizado se determinó que el mejor comportamiento productivo para el peso corporal y la conversión alimenticia se obtuvo a una temperatura de 19 ºC (p<0.05) con respecto a los demás tratamientos. Las pérdidas de calor representadas mediante la graficación en la carta Sicrométrica, indicaron mayores pérdidas de calor sensible en el tratamiento a 19 ºC, seguido del tratamiento a 31 ºC y luego del tratamiento a 25 ºC (p<0.05). En cuanto a las pérdidas de calor latente no se encontraron diferencias estadísticamente significativas (p>0.05) (Estrada *et al.*, 2019).

En el caso particular para calcular el índice de mortalidad del presente proyecto al llevarse a cabo como una realidad se tomó como referencia el artículo de la revista colombiana de ciencias pecuarias con el artículo denominado "Efecto de la temperatura y la humedad relativa en los parámetros productivos y la transferencia de calor en pollos de engorde", en dicho estudio se utilizaron 1800 pollos de engorda de la raza Ross divididos en grupos de 200 aves y se utilizaron microclimas dando como resultado una tasa de mortalidad de 0.987 % por grupo. De acuerdo a estos datos se optó por tomar una tasa del 2% para el proyecto.

# <span id="page-21-0"></span>**IV. Fundamento teórico.**

#### **Perspectiva económica de la avicultura en México.**

El consumo de pollo y huevo en México es alto debido a que contribuyen a la salud y economía de las familias, es por ello que la industria avícola representa el 63.3% de la producción pecuaria.

Monetariamente la producción avícola en 2015 tuvo un valor mayor a 131 mil millones resultado de la manufactura de 5.8 millones de toneladas.

La producción de pollo creció un 5% y la de huevo de plato un 2.6%, ambos crecimientos aportaron al incremento que tuvo la producción avícola en 2015 el cual fue del 3.9%.

Este desarrollo en la producción también impacta positivamente en la creación de empleos ya que se registraron un millón 220 mil empleos, 203 mil fueron directos y un millón 16 mil indirectos [\(Anguiano](https://www.engormix.com/mbr-660557/odette-anguiano-landa) *et al.*, 2019).

#### **Pollos de engorda.**

Un Pollo de Engorda también denominado científicamente Gallus gallus domesticus es cualquier pollo criado específicamente para la producción de carne de pollo la cual posee una gran demanda a nivel mundial. Muchos del Pollo de Engorda típicos tienen plumas de color blancas y la piel es amarillenta.

Debido a la razón de que los pollos de carne son tan jóvenes en la matanza y que son de aproximadamente unos 500 g, su comportamiento y fisiología son los de un ave inmadura. Debido a la amplia selección para un rápido crecimiento temprano y la cría utilizada para mantener esto, los pollos de engorde son susceptibles a varios problemas de bienestar, particularmente de la malformación y de la disfunción esquelética, lesiones cutáneas y oculares y afecciones cardíacas congestivas (Hablemos de aves, 2019).

13

#### **Raza de pollos de engorada Ross.**

Es una de las diversidades más públicas a lo largo del universo. Su popularidad se basa en la destreza del ave de desarrollarse velozmente con el mínimo gasto de alimento (Agronomaster, 2019).

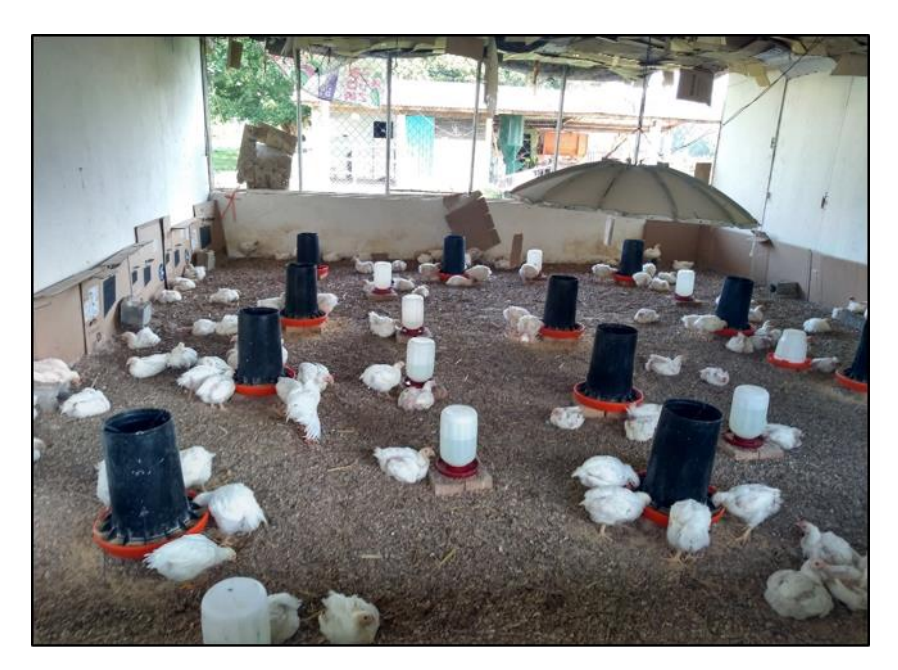

*Figura 2. Pollos de engorda de raza Ross.*

#### **Factores ambientales que afectan al desarrollo de las aves en engorda.**

Los principales factores ambientales que afectan el desempeño productivo del pollo de engorda son la temperatura y la humedad relativa (35, 37, 38). Estos factores regulan la zona termo-neutral en la cual se espera un máximo rendimiento productivo, valores por encima o por debajo del rango, producen estrés en el animal. La exposición de las aves a estrés climático, principalmente calórico, conduce a la disminución del consumo de alimento para minimizar la cantidad de calor generado por la digestión y el metabolismo energético (33, 34, 36) resultando en bajas tasas de crecimiento, reducción de la eficiencia de la conversión alimenticia, inmunosupresión y alta mortalidad (6, 16, 25) (Estrada *et al.*, 2019).

#### **Temperatura en la región Huasteca Hidalguense.**

Es notorio que las zonas cálidas de Hidalgo se encuentran en la región de la Huasteca, y las templadas en las regiones Serranas, mientras que las partes más frías se encuentran ubicadas en el centro y sur, dentro de las regiones del Valle del Mezquital y el Valle de México. Un patrón similar ocurre con la precipitación, siendo las zonas cálidas y templadas las más lluviosas y las frías las más secas.

Las temperaturas más altas registradas en Hidalgo han ocurrido en la región de la Huasteca, con valores que han llegado a los 50º C.

Las temperaturas máximas extremas han ocurrido principalmente entre abril y junio, las mínimas extremas han ocurrido principalmente en los meses de invierno entre diciembre y febrero (Otazo, 2019).

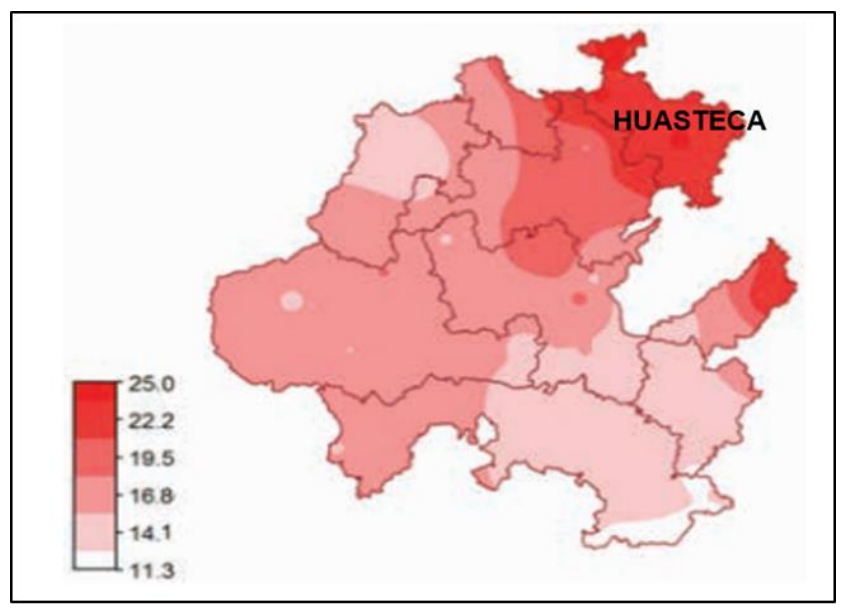

*Figura 3. Variación espacial de la temperatura media (ºC) dentro del estado de Hidalgo.*

#### **La importancia de mantener una temperatura ideal en la fisiología del pollito.**

Al nacer, el pollito está mal preparado para regular sus procesos metabólicos y controlar adecuadamente la temperatura de su cuerpo. Como resultado, el pollito recién nacido depende de la temperatura ambiental para mantener la temperatura corporal óptima… Demasiado frío o calor durante este período crucial puede resultar en un pobre crecimiento, una mala conversión alimenticia y mayor susceptibilidad a enfermedades. Las prácticas adecuadas de crianza deben mantener la temperatura corporal del pollo para que no tenga que utilizar energía, para perder calor mediante el jadeo o para generar calor a través de su metabolismo (Brian, 2019).

Los pollos muy jóvenes tienen poca capacidad de regular su temperatura interna y necesitan calor,… asumiendo que la humedad relativa sea de 60 a 70%. Conforme las aves crecen, su rango de temperatura en la "zona de confort" se amplía un poco, pero va bajando de nivel, de tal manera que llegado el momento de capturarlas para enviarlas al mercado se sentirán más confortables alrededor de los 20°C (68°F), siempre y cuando la humedad relativa sea de 60 a 70% (Donald, 2019).

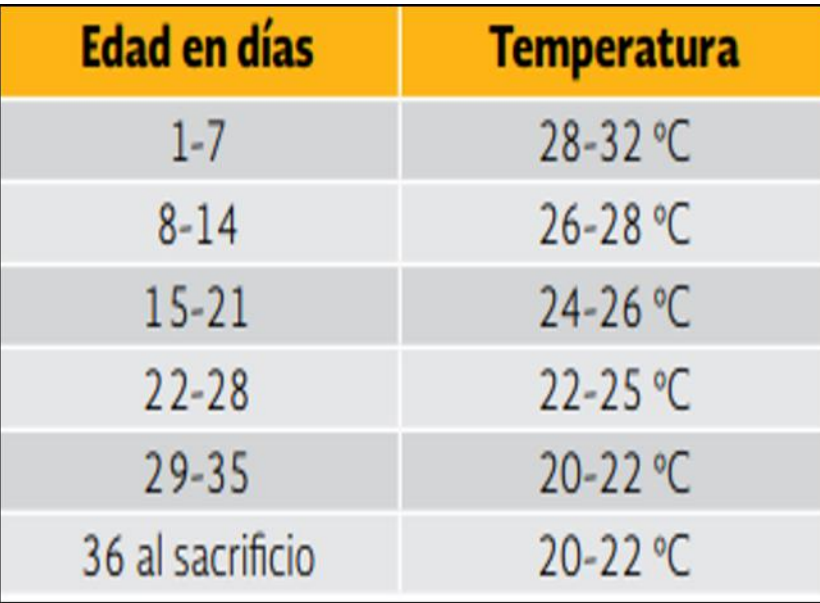

#### **Temperatura ideal para la cría de pollos de engorda.**

*Tabla 1. Temperatura confort para pollos de engorda.*

#### **¿Cómo se refrescan las aves?**

Las aves con respecto a otros animales domésticos no poseen glándulas sudoríparas con las cuales regular la temperatura corporal. De tal manera que las gallinas cuentan con cuatro sistemas para llevar a cabo la termorregulación corporal (radiación, conducción, convección y evaporación de agua del tracto respiratorio).

Mediante estos mecanismos se disipa el calor corporal, ya que si no, aumentaría la temperatura corporal profunda (Clanda, 2019).

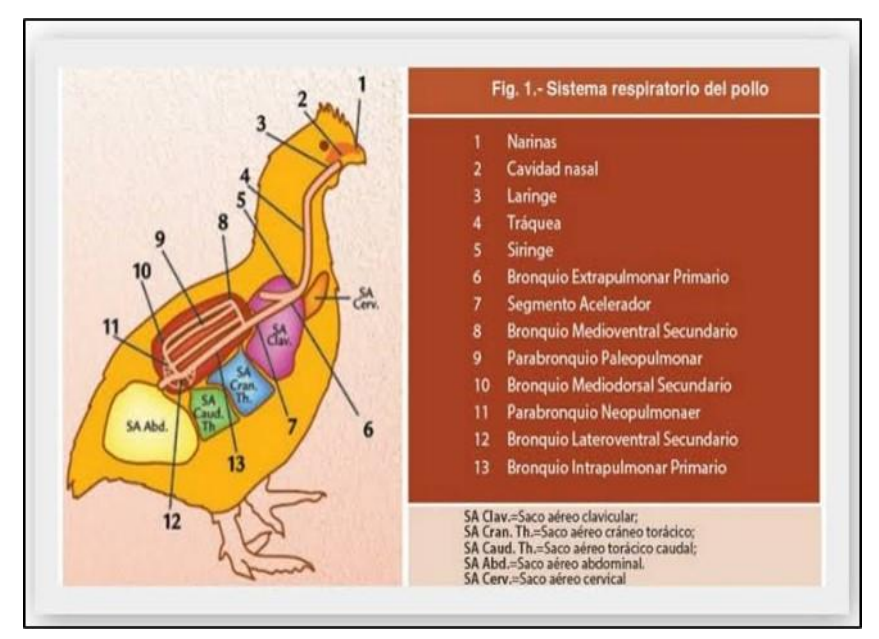

*Figura 4. Anatomía y fisiología aviar.*

#### **Ventilación**

Se denomina al cambio de aire, es decir, el remplazo del aire vaciado por aire fresco. Los galpones avícolas deben estar bien ventilados, pero se ha de tomar la precaución de evitar de evitarlas corrientes directas y el frío. La buena ventilación de los galpones se refleja en el ahorro de alimento y contribuye a obtener una producción máxima (Ensminger, 1976).

#### **Tipos de ventilación.**

**Natural.** Es aquella que generamos abriendo las cortinas del galpón entrando un gran volumen de aire exterior, con lo que las condiciones interiores llegan a igualar pronto a las condiciones exteriores. Dicha ventilación es aceptable siempre y cuando la diferencia entre la temperatura exterior y la temperatura deseada interior no sea mayor de 8ºC.

Si bien es un tipo de ventilación donde existe un ahorro energético importante, no permite controlar el volumen de aire o caudal de aire ingresado dentro del galpón ya que depende del viento exterior, a mayor viento mayor caudal de aire ingresado.

**Mecánica con ventiladores.** Es aquella que ingresa aire al galpón y la distribuye en el interior del galpón, permitiendo un control mucho mejor de la temperatura. Aplica para galpones abiertos instalando ventiladores de tamaño moderado (36" y 48" de diámetro) para mover aire en el interior del galpón.

El aire fresco se mezcla con el aire interior antes de impactar las aves, la corriente de aire desaloja el calor acumulado en el interior y lo expulsa hacia fuera. La instalación de sobre techos o techos falsos favorece el movimiento de aire y aísla las aves del calor directo reflejado del techo (González, 2019).

#### **Beneficios de la ventilación en las naves avícolas.**

- Mejor calidad de aire para sus aves lo cual genera disminución de mortalidad, mejora las ganancias diarias de peso y las conversiones.
- Incrementa la productividad de carne por metro cuadrado de área útil del galpón.
- Baja los costos de producción al incrementar la productividad por unidad de área.
- Mejora la calidad de la canal con menores depósitos de grasa subcutánea y en la carcasa.
- Mantiene las camas más secas y absorbentes (González, 2019).

#### **Orientación adecuada para una nave avícola.**

Es importante la manera como un galpón avícola se oriente en el terreno con respecto al ángulo del sol.

La mejor orientación para lograr condiciones óptimas dentro de la nave es colocando el eje largo del techo corriendo cuando menos aproximadamente de este a oeste.

En invierno esto permite que los rayos bajos del sol choquen con la pared lateral correspondiente a la mitad del día, contribuyendo a calentar el galpón, pero en verano, cuando se desea minimizar la acumulación del calor, el sol del mediodía se encuentra en una posición mucho más alta en el cielo, de tal manera que el alero del techo impide que los rayos solares choquen con la pared lateral durante la mayor parte del día (Donald, 2019).

#### **Arduino.**

El entorno de desarrollo integrado también llamado IDE (sigla en inglés de Integrated Development Environment), es un programa informático compuesto por un conjunto de herramientas de programación. Puede dedicarse en exclusiva a un solo lenguaje de programación o bien puede utilizarse para varios lenguajes…

Los programas de arduino están compuestos por un solo fichero con extensión "ino", aunque es posible organizarlo en varios ficheros. El fichero principal siempre debe estar en una carpeta con el mismo nombre que el fichero (Arduino, 2019).

#### **ESP8266 NodeMCU**

NodeMCU es un kit de desarrollo y firmware de código abierto que le ayuda a crear prototipos o construir productos IoT. Incluye firmware que se ejecuta en el SoC Wi-Fi ESP8266 de Espressif Systems, y hardware basado en el módulo ESP-12. El firmware utiliza el lenguaje de script Lua. Se basa en el proyecto eLua y se basa en el SDK Espressif Non-OS para ESP8266 (CITYOSAIR, 2019).

#### **Definición de MCU.**

MCU significa MicroController Unit, lo que realmente significa que es una computadora en un solo chip. Un microcontrolador contiene una o más CPU (núcleos de procesador) junto con memoria y periféricos de entrada / salidas programables. Se utilizan para automatizar el control de motores de automóviles, dispositivos médicos implantables, controles remotos, máquinas de oficina, electrodomésticos, herramientas eléctricas, etc. (CITYOSAIR, 2019).

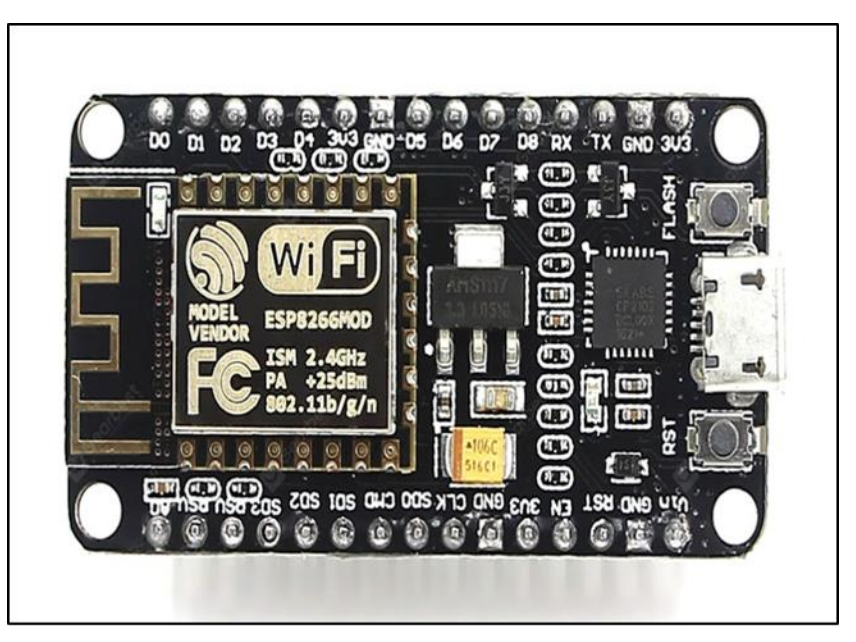

*Figura 5. Placa ESP8266 NodeMCU.*

#### **Sensor de Temperatura y Humedad DHT11.**

El DHT11 es un sensor digital de temperatura y humedad relativa de buen rendimiento y bajo costo. Integra un sensor capacitivo de humedad y un termistor para medir el aire circundante, y muestra los datos mediante una señal digital en el pin de datos (no posee salida analógica). Utilizado en aplicaciones de control automático de temperatura, aire acondicionado, monitoreo ambiental en agricultura y más (NAYLAMPMECHATRONICS, 2019).

#### **Especificaciones técnicas del DHT11.**

- Voltaje de Operación: 3V 6V DC
- Rango de medición de temperatura: -40°C a 80 °C
- Precisión de medición de temperatura: <±0.5 °C
- Resolución Temperatura: 0.1°C
- Rango de medición de humedad: De 0 a 100% RH
- Precisión de medición de humedad: 2% RH
- Resolución Humedad: 0.1%RH
- Tiempo de censado: 2sPeso: 3 gr.
- Alimentación: +5V (VCC)
- Datos (DATA)
- Tierra (GND) (NAYLAMPMECHATRONICS, 2019).

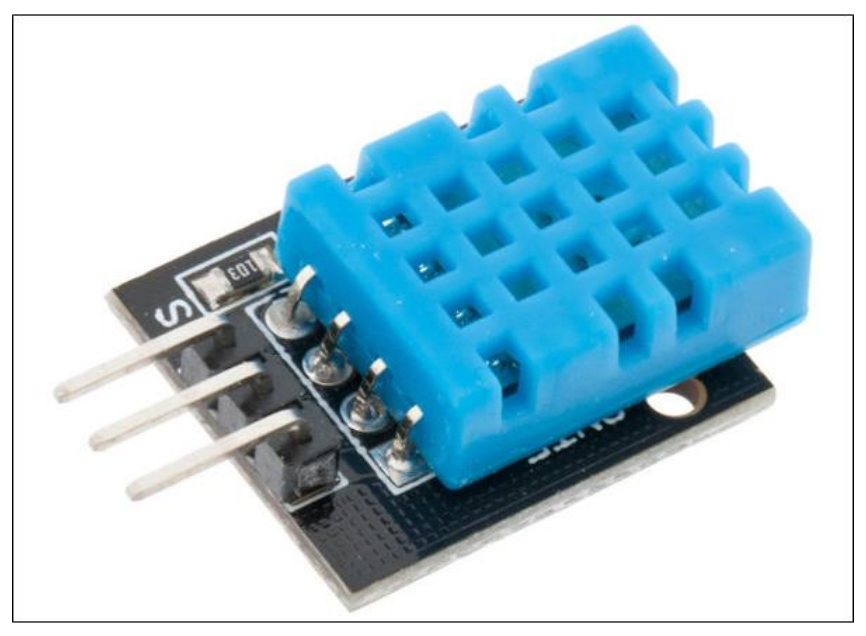

*Figura 6. Sensor de temperatura y humedad DHT11.*

#### **Android Studio.**

Es un IDE, una interfaz de desarrollo. En realidad, es una especie de escritorio de trabajo para un desarrollador.

Allí se encuentra nuestro proyecto, las carpetas del mismo, los archivos que hay en él, y todo lo necesario para acabar creando la aplicación... cuenta con algunas herramientas que nos facilitarán mucho el desarrollo de las aplicaciones, como por ejemplo el poder previsualizar las aplicaciones en diferentes smartphones y tablets para saber cómo está quedando el código que nosotros estamos editando, ... Este nuevo programa, además, nos ayudará a dejar nuestra aplicación lista para publicar. Aunque las aplicaciones de Android se escriben en lenguaje Java, lo cierto es que después hay que compilarlas para que quede un único archivo .apk… (ANDROIDAYUDA, 2019).

# <span id="page-31-0"></span>**V. Procedimiento.**

La metodología utilizada para el desarrollo de este proyecto es la de espiral por su enfoque de desarrollo de software, que permite al desarrollador la evaluación de riesgos, haciendo primero prototipos, así como la interacción con el cliente.

# <span id="page-31-1"></span>**V.I Determinar o fijar objetivos.**

En esta primera fase se realizó un reconocimiento del área avícola del ITH, para identificar el área de trabajo (dimensiones y requerimientos). Una vez seleccionada la principal problemática que se observó en el área, se plantearon las posibles soluciones y se seleccionó la metodología, con la finalidad de delimitar el tema para asegurar el éxito del proyecto, después se estructuró el título tentativo y también se elaboraron los objetivos planteados en la página 9 de este documento.

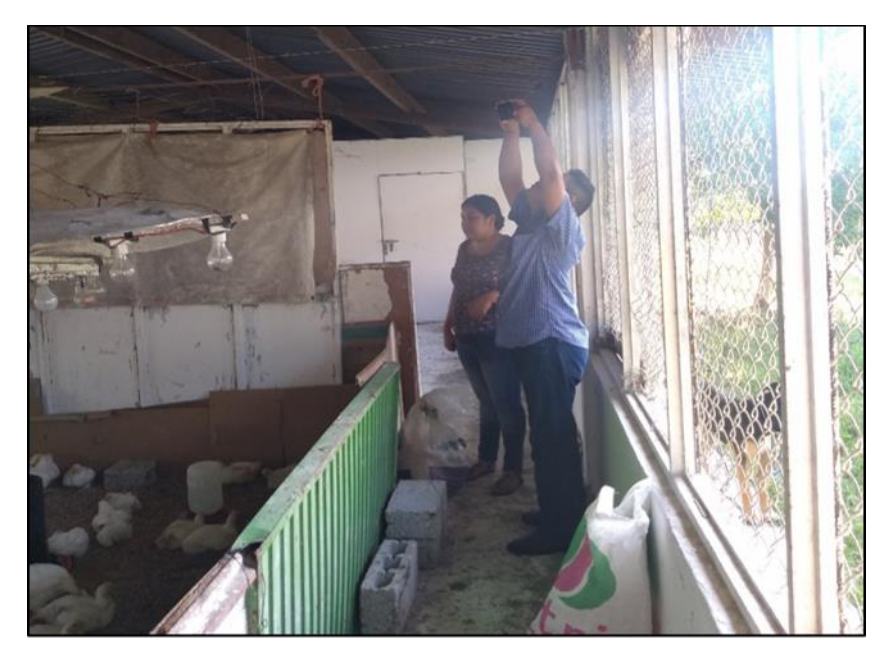

*Figura 7. Reconocimiento del área.*

#### <span id="page-32-0"></span>**V.II Análisis de riesgos.**

En esta segunda fase se recabó información mediante la realización de encuestas a los avicultores tradicionales del municipio de Huejutla para obtener información relevante sobre el impacto de nuestra propuesta y hacer el tema de investigación más claro, preciso y que permita mostrar que el proyecto es innovador, funcional y con mucho potencial.

Los datos obtenidos serán analizados y mostrados estadísticamente en el apartado de anexo X.IV (GRAFICAS DE LAS ENCUESTAS REALIZADAS página 51), además se llevaron a cabo entrevistas con expertos en el tema de investigación.

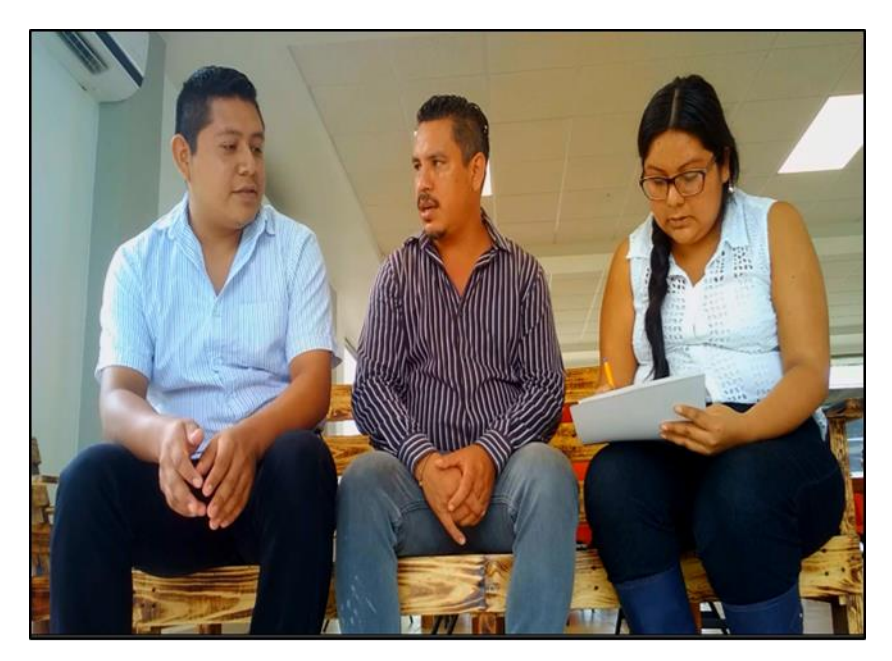

*Figura 8. Entrevista con expertos.*

### <span id="page-33-0"></span>**V.III Impacto de riesgos.**

En esta sección se describen los posibles riesgos de los componentes para la automatización los cuales se identificaron al inicio de la investigación y de no ser contemplados pueden afectar el funcionamiento de la automatización una vez implementada.

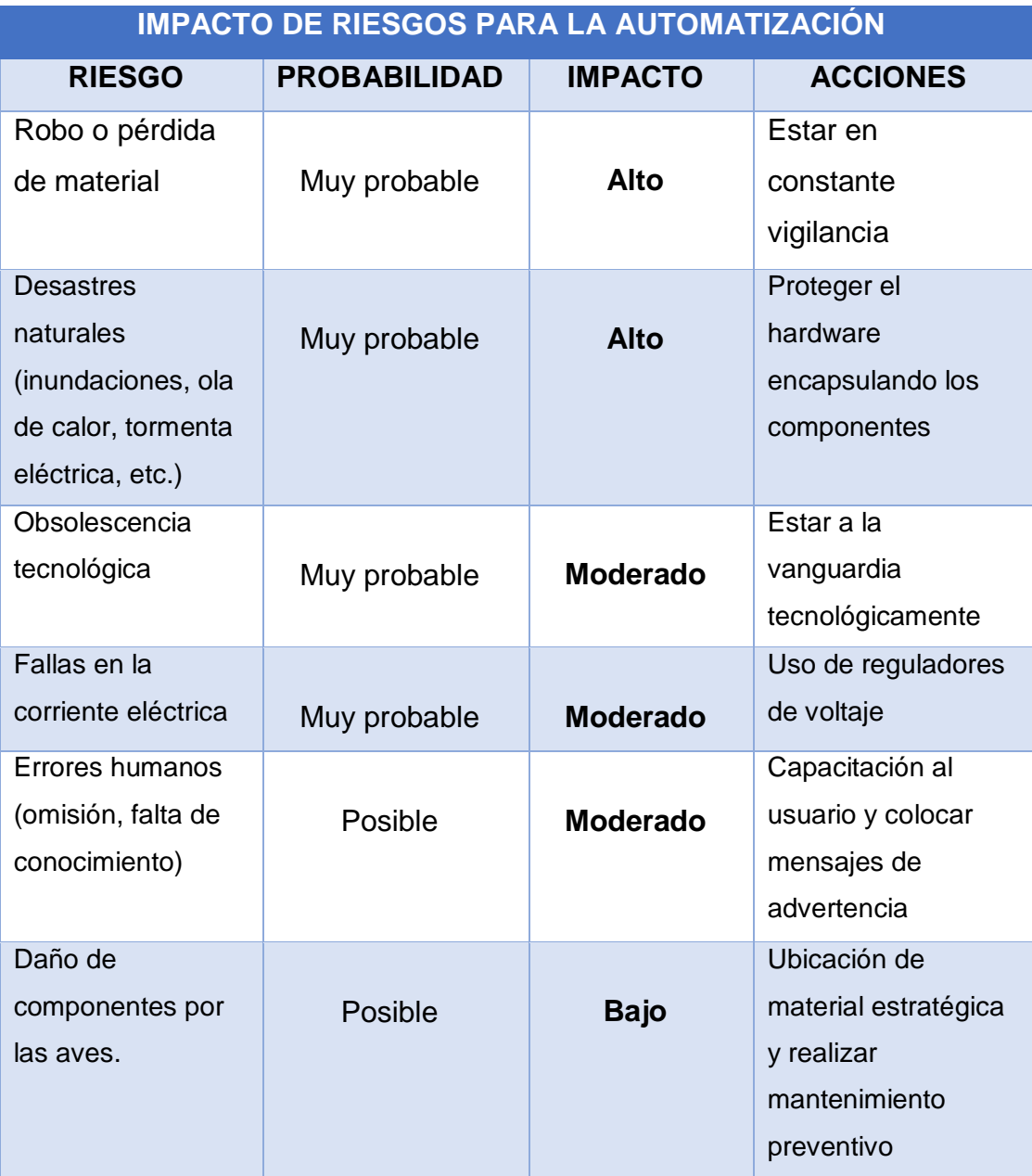

<span id="page-33-1"></span> *Tabla 2. Impacto de riesgos de componentes.*

#### <span id="page-34-0"></span>**V.IV Desarrollar, verificar y validar.**

En esta tercera fase se llevó a cabo la elaboración del diseño digital del prototipo en SketchUp las imágenes se muestran en el apartado de resultados página 33, posteriormente se realizó la construcción a escala del diseño digital como se muestran las imágenes del anexo ANEXO XI.I (CONSTRUCCION DEL PROTOTIPO página 47) y se codificó la aplicación móvil y sensores a utilizar.

#### <span id="page-34-1"></span>**V.IV.I Código para la placa esp8266 NodeMCU.**

En las siguientes variables se obtienen los valores (temperatura y humedad) de la lectura que realiza el sensor DTH11, así como también las condiciones para efectuar las acciones por los actuadores según los valores obtenidos por el sensor. La programación del código Arduino se muestra en el anexo X.VII. (PROGRAMACIÓN EN ARDUINO página 62).

```
float h = dht.readHumidity(); //Humedad Relativa
float t = dht.readTemperature(); //Temperatura en Celsius
if (t > 20 \& t < 25 \& h < 69) { //CONDICIONES FAVORABLES
 digitalWrite (Foco , LOW);
F = LOW; digitalWrite (Ventilador , LOW);
V = LOW;
 digitalWrite (Extractor , LOW);
E = LOW;}
if (t > 20 && t < 25 && h > 69) { //Temperatura buena Humedad alta
 digitalWrite (Foco , LOW);
F = LOW; digitalWrite (Ventilador , LOW);
V = LOW; digitalWrite (Extractor , LOW);
E = LOW;
}
```
# <span id="page-35-0"></span>**V.V Planificación del seguimiento del ciclo.**

En esta última etapa se realizó la valoración de los resultados, es decir qué tanto el proyecto ha logrado cumplir sus objetivos, o bien qué tanto más tardaría para cumplirlos.

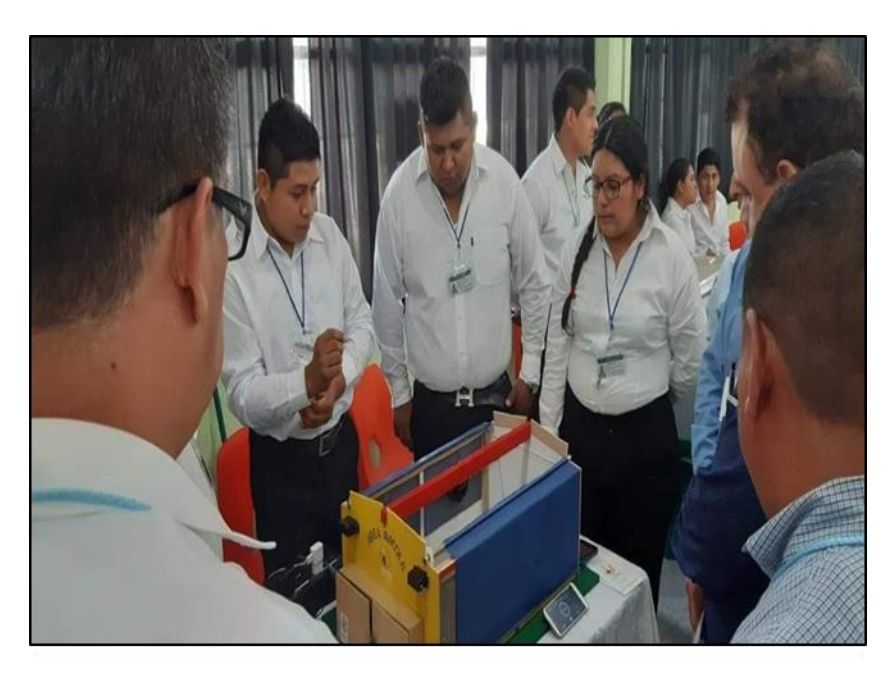

*Figura 9. Exposición de prototipo en el ITH.*
## **VI. Evaluación o impacto económico.**

#### **VI.I Factibilidad operativa.**

Se tomó en cuenta una muestra poblacional de 10 avicultores tradicionales, hombres y mujeres de clase media-baja con edades de entre 25 a 45 años de edad, que contaran con conocimientos básicos en el uso de tecnologías o disposición de aprendizaje, del municipio de Huejutla para realizar encuestas.

Al término de las encuestas se realizó el análisis de los datos, dicho análisis demostró que existe interés y disposición por la implementación de tecnologías que permiten obtener al avicultor mayor producción y a su vez mayores ganancias; el uso de la aplicación es muy sencilla y tras una capacitación de su manipulación los usuarios serán capaces de utilizarla.

#### **VI.II Factibilidad técnica.**

Para este proyecto la tecnología utilizada fue la de microcontroladores Arduino; esta tecnología no es comercializada en Huejutla de Reyes donde se encuentra ubicado el plantel; pero gracias a páginas web se puede realizar la compra en línea de los componentes y llega directamente a domicilio.

El sistema operativo que se utilizo fue WINDOWS para la programación de la placa ESP8266 NodeMCU y la aplicación.

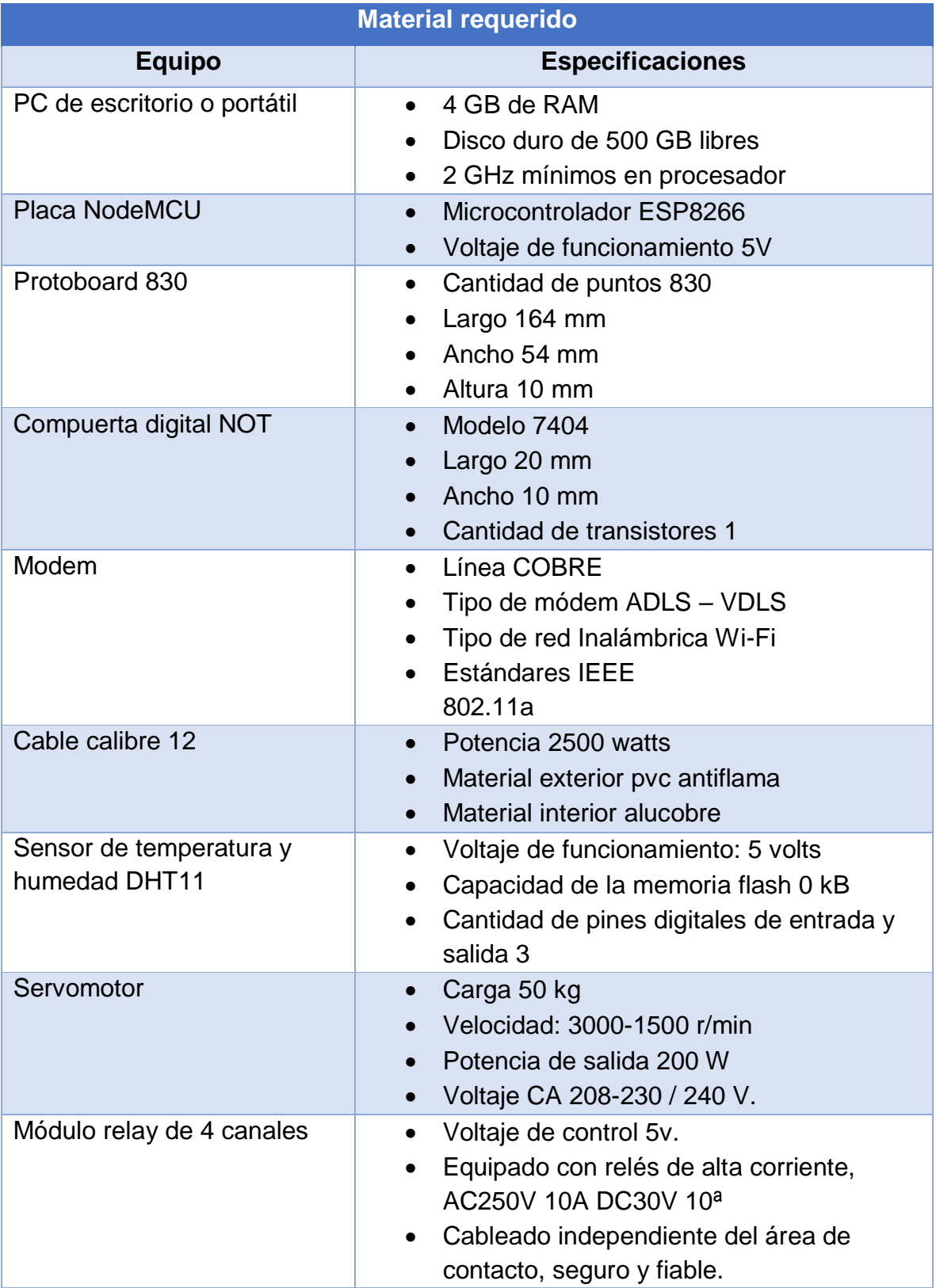

 *Tabla 3. Material requerido.*

# **VI.III Factibilidad económica.**

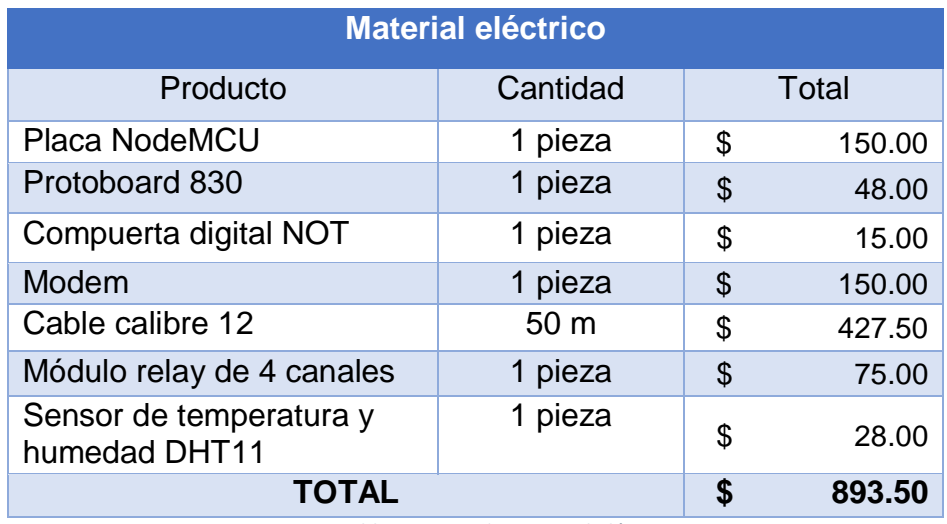

 *Tabla 4. Costo de material eléctrico.*

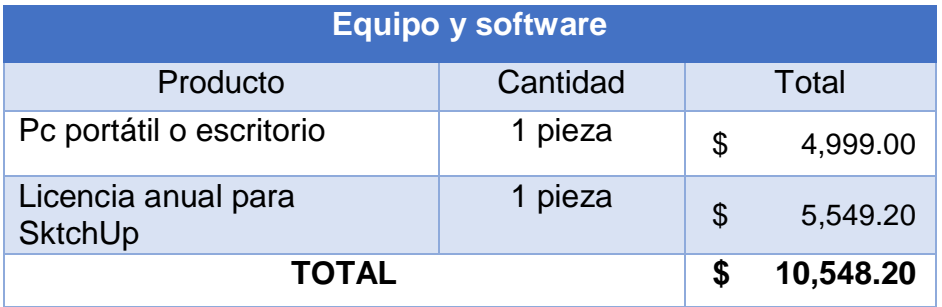

*Tabla 5. Costo de equipo y software.*

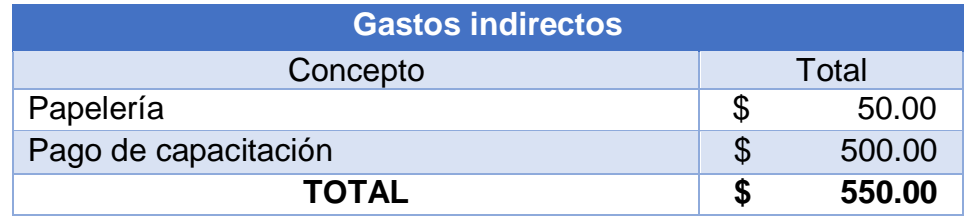

 *Tabla 6. Costos de gastos indirectos.*

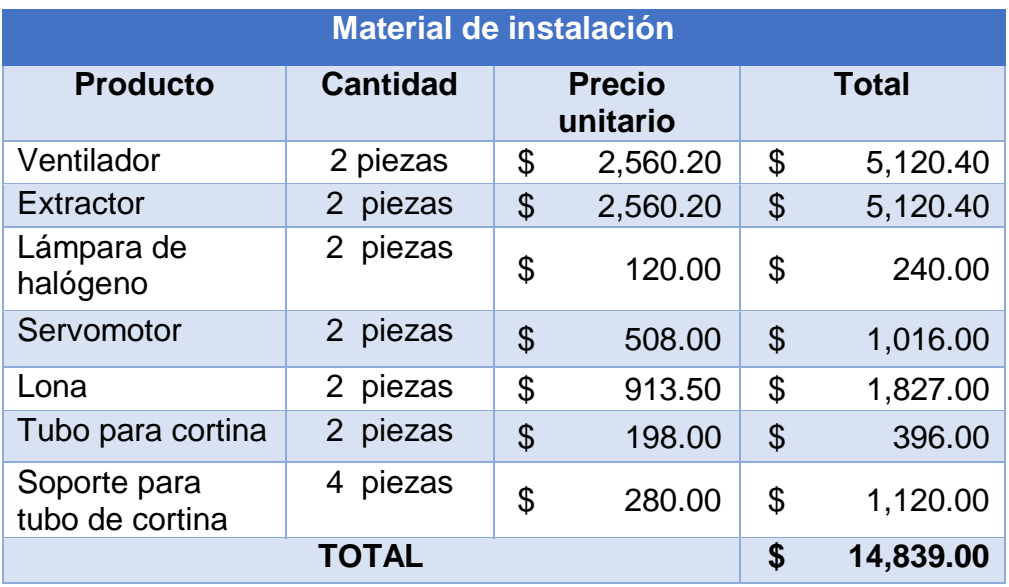

 *Tabla 7. Costo del material de instalación.*

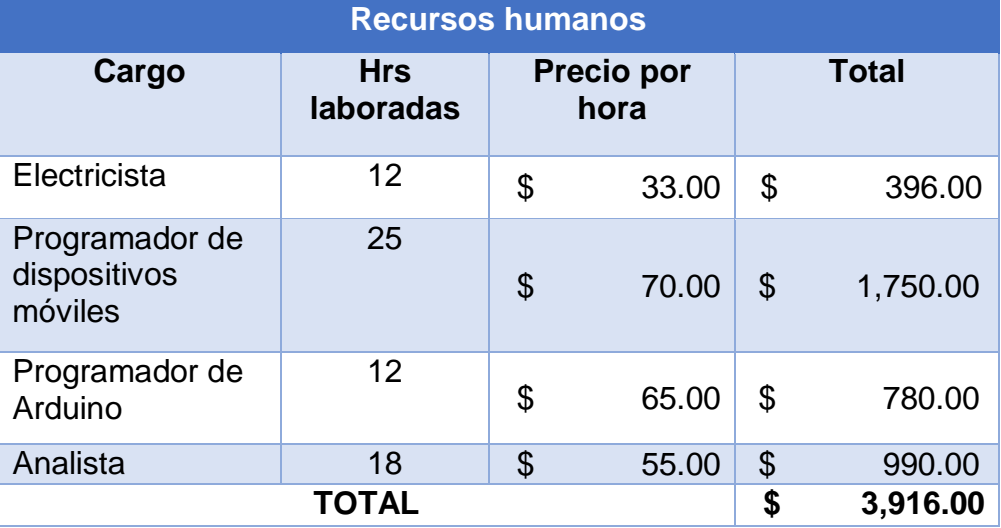

*Tabla 8. Costo de recursos humanos.*

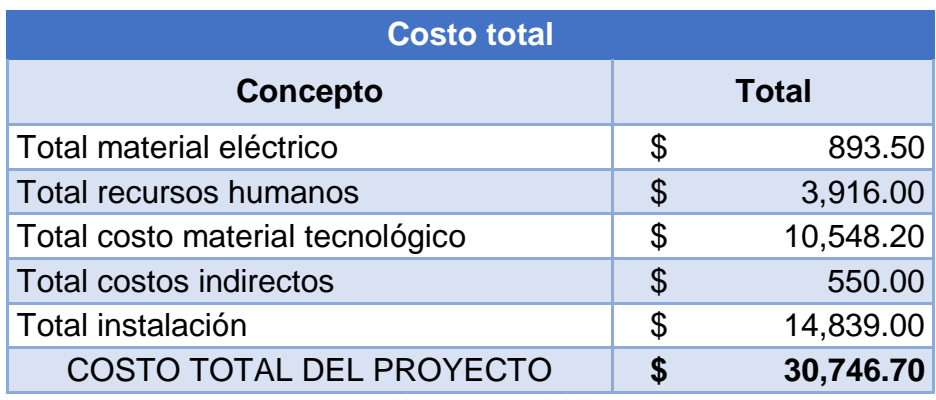

 *Tabla 9.Costo total del proyecto.*

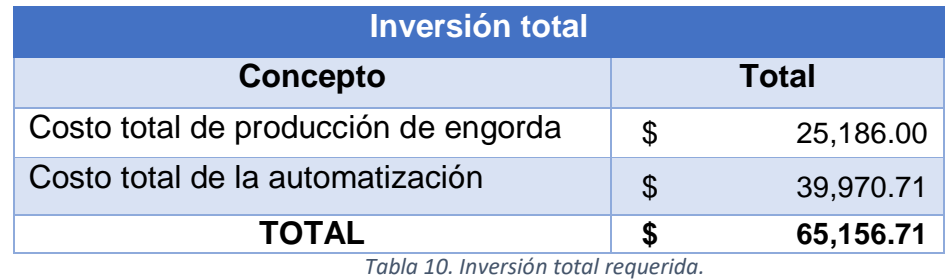

De acuerdo a la factibilidad económica realizada anteriormente y a la información recabada y mostrada gráficamente en el anexo X.V (GRAFICAS INFORMACIÓN RELEVANTE PARA IMPACTO ECONÓMICO página 58), se obtuvo un costo total de inversión de \$65,156.71 pesos para este proyecto, teniendo un retorno de la inversión de 6 meses a 1 año dependiendo del tipo de venta.

## **VII. Resultados.**

#### **VII.I Instalación de SketchUp.**

Para el diseño en 3D del prototipo se utilizó el software de diseño SketchUp a continuación se muestran las imágenes de instalación del programa.

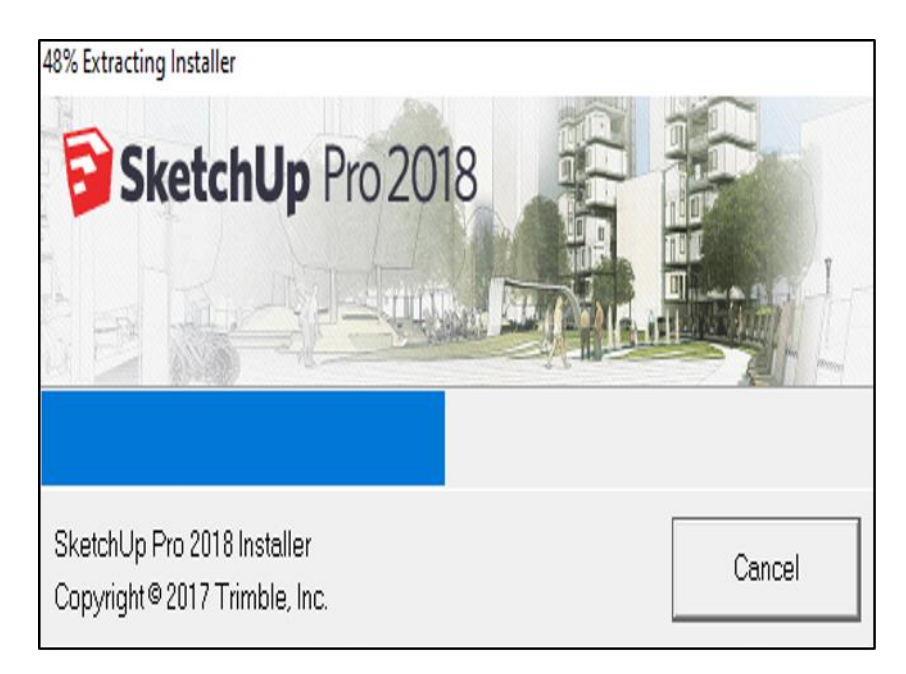

*Figura 10. Proceso de instalador de extracción.*

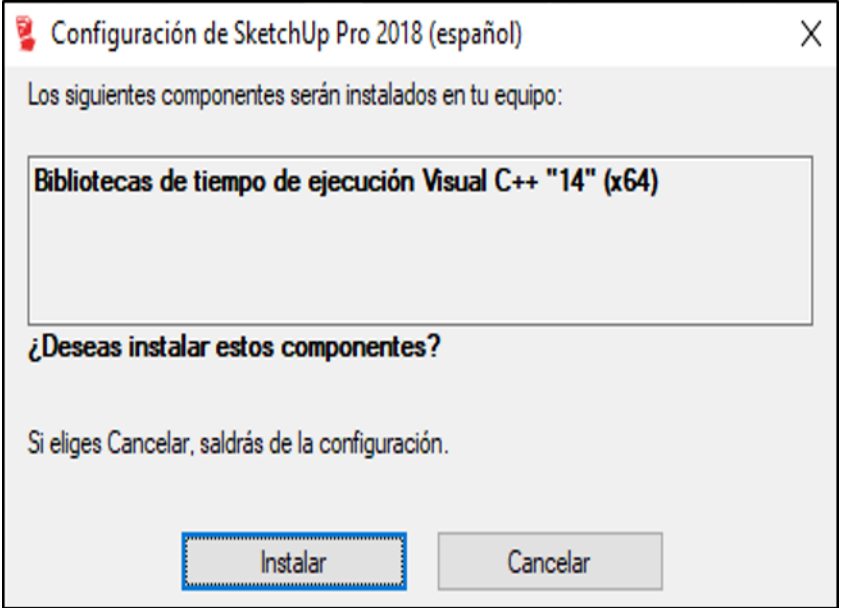

*Figura 11. Mensaje de instalación de componentes.*

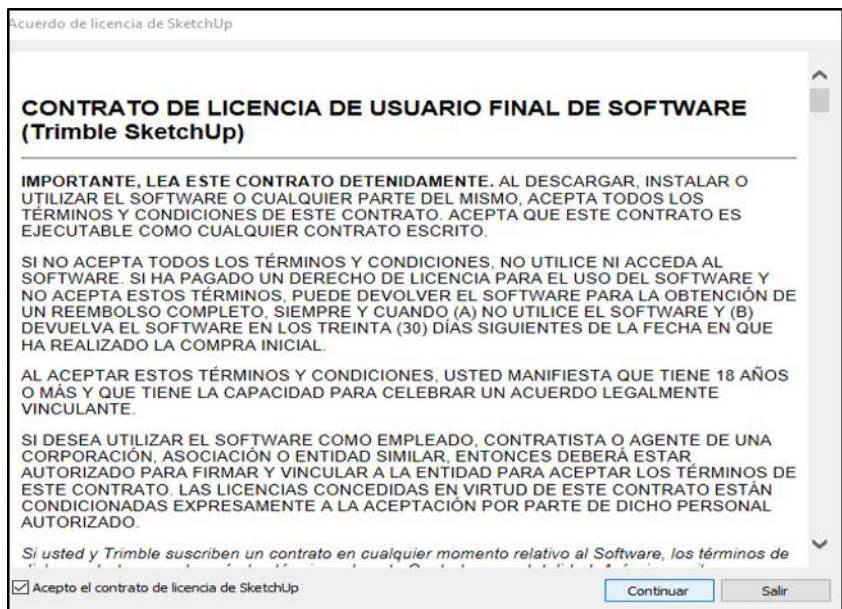

*Figura 12. Contrato de licencia para el uso de SketchUp.*

## **VII.II Diseño en 3d del área avícola en SketchUp.**

Para la elaboración del prototipo real fue necesario realizar antes un diseño digital, para así poder tener referencias de donde se colocarían cada uno de los componentes de la automatización y obtener mejore rendimiento de los equipos.

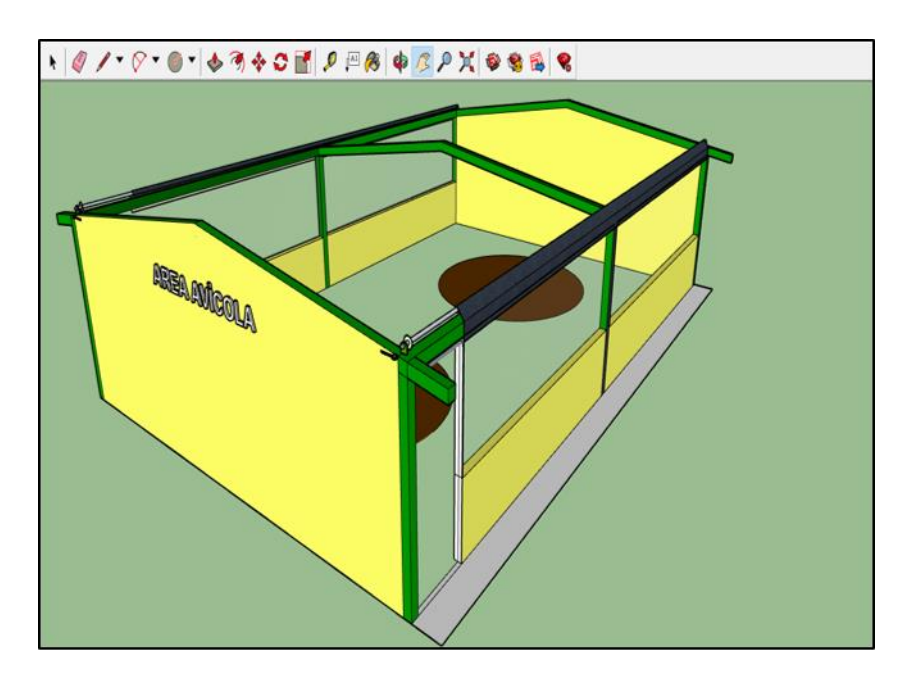

*Figura 13. Diseño de área avícola del ITH.*

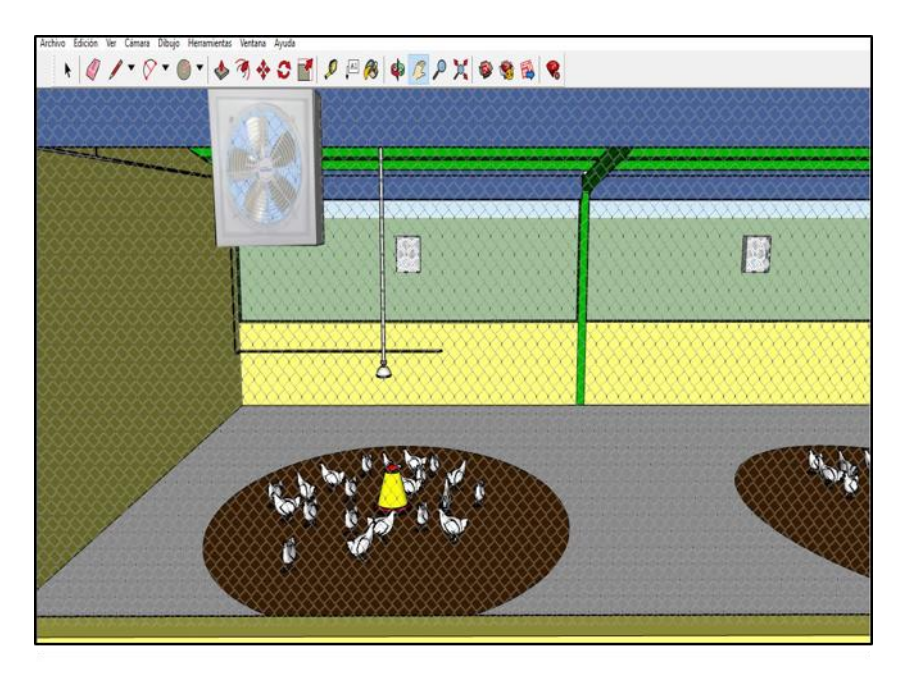

*Figura 14. Diseño de componentes para la automatización.*

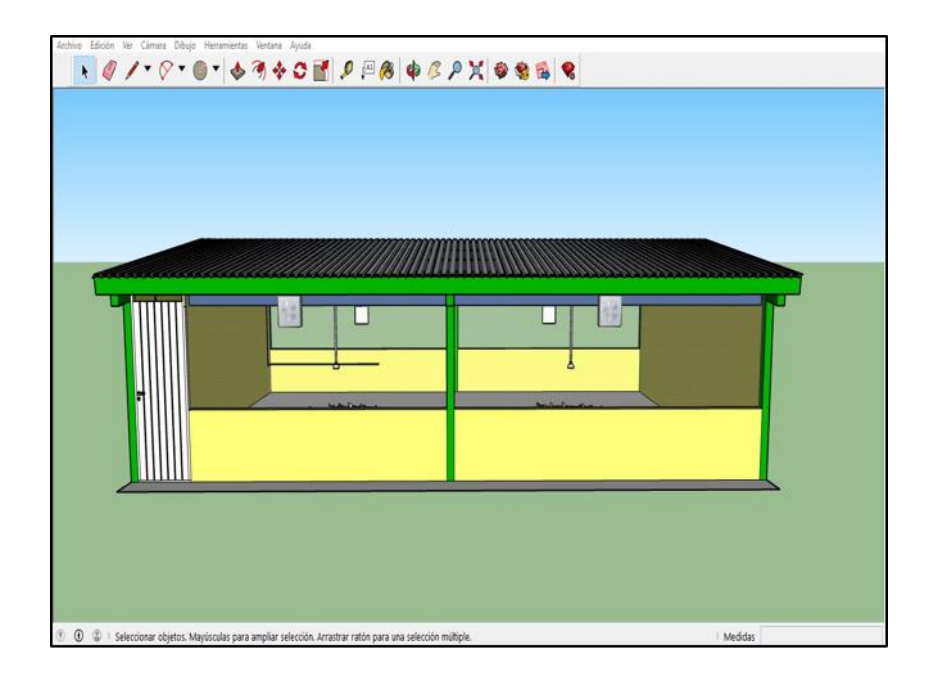

*Figura 15. Diseño en 3D terminado.*

# **VII.III Instalación de Arduino.**

La programación de la placa NodeMCU y el sensor DHT11 se trabajo en el programa de Arduino en las siguientes imágenes se muestran la instalación.

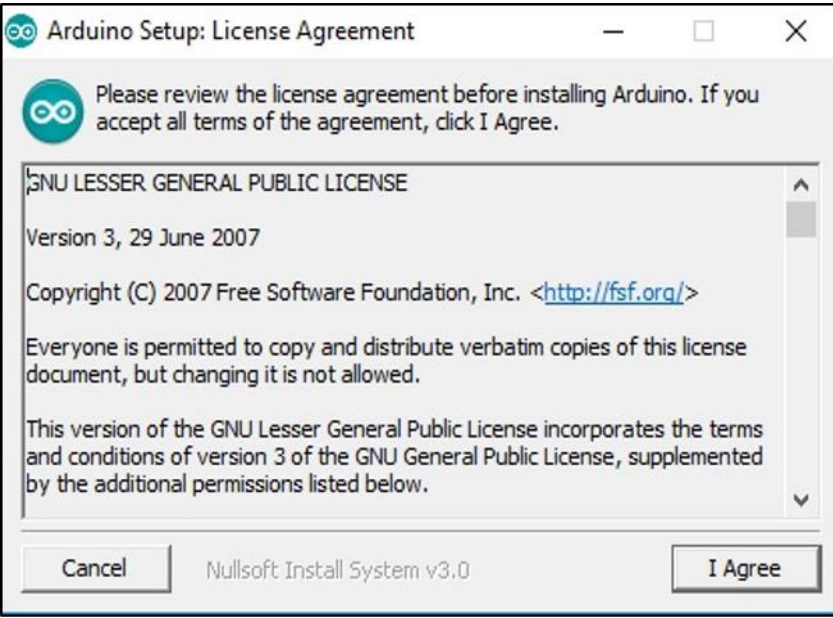

*Figura 16. Términos y condiciones de la licencia.*

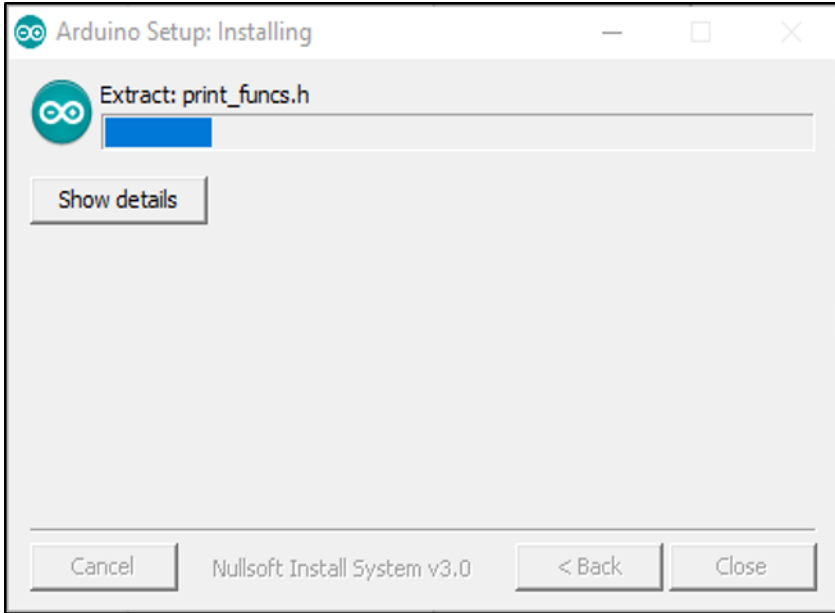

*Figura 17. Proceso de instalación.*

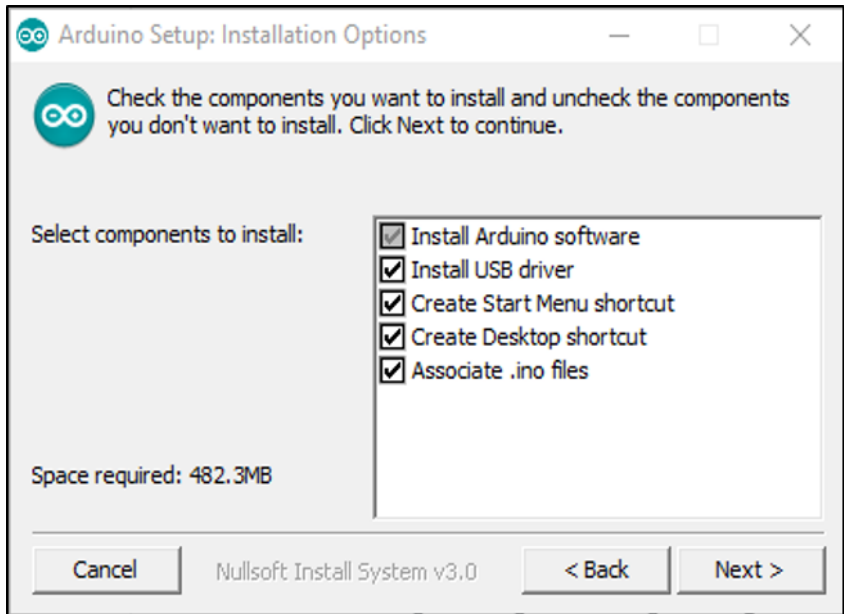

*Figura 18. Mensaje de instalación de los complementos y drivers necesarios.*

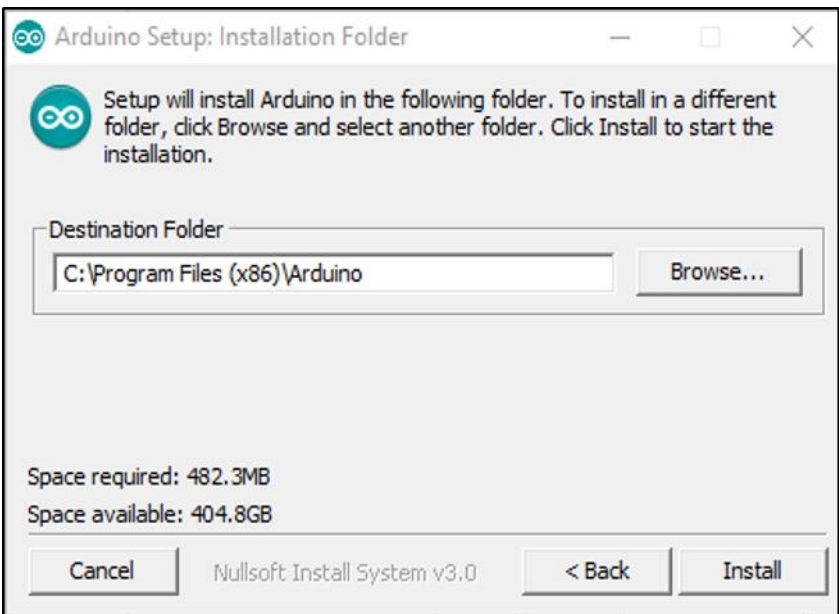

*Figura 19. Selección de la ruta de instalación.*

## **VII.IV Instalación de Android Studio.**

Para el diseño y programación de la aplicación móvil se utilizó el entorno de programación de Android Studio en seguida se muestra el proceso de instalación.

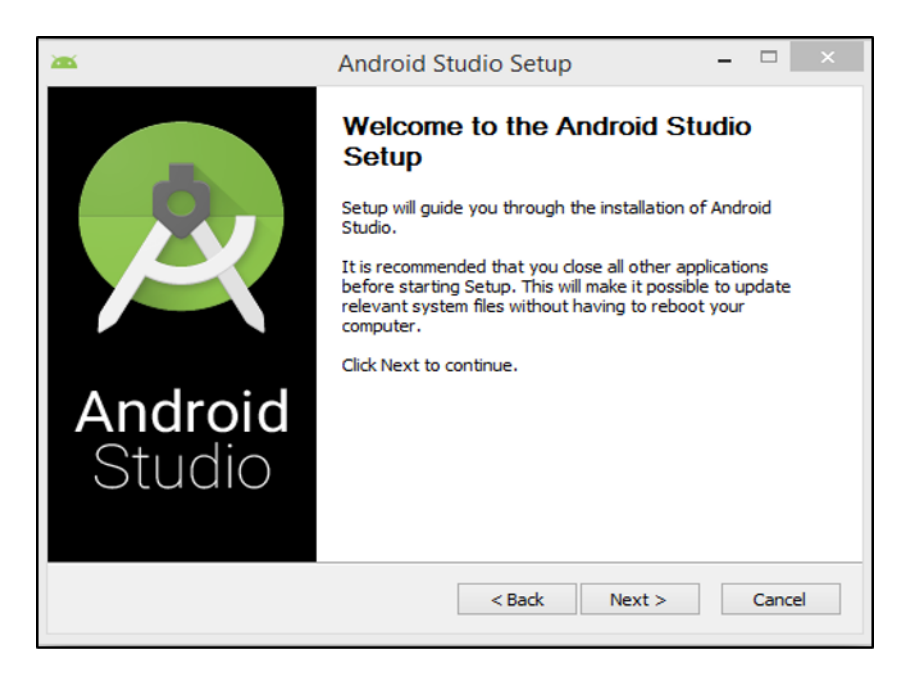

*Figura 20.Asistente de instalación de Android Studio.*

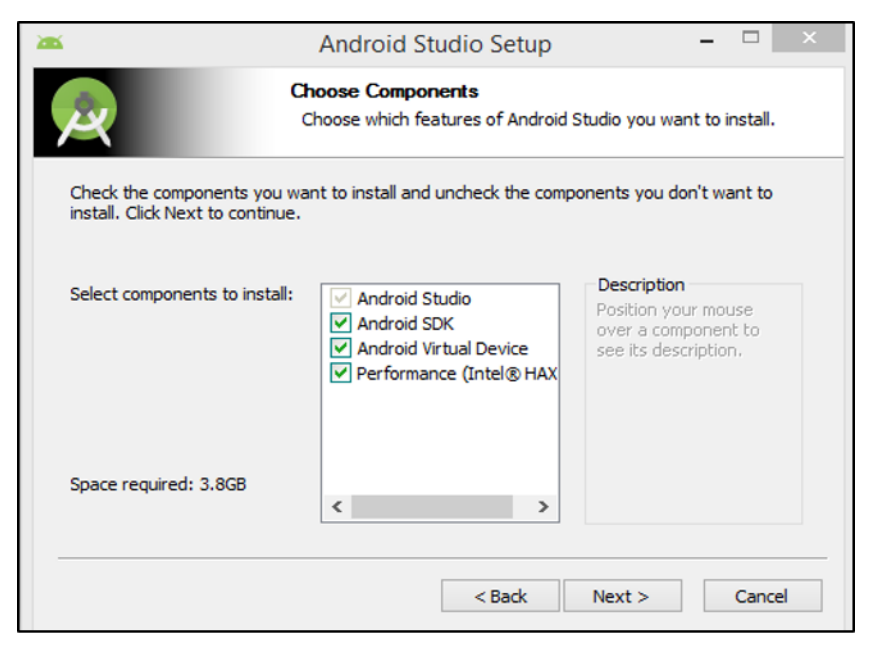

*Figura 21. Mensaje de instalación de componentes necesarios.*

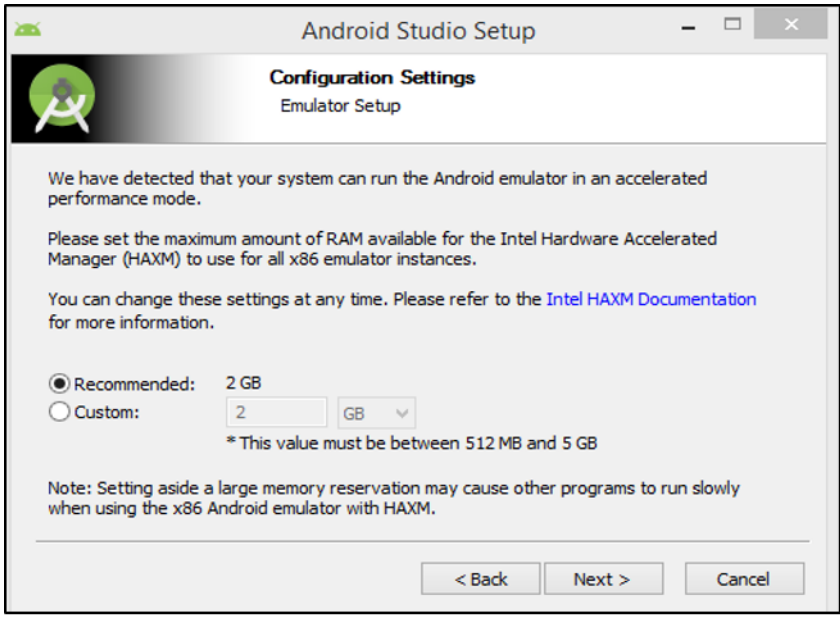

*Figura 22. Asignación de memoria para máquinas virtuales y emuladores.*

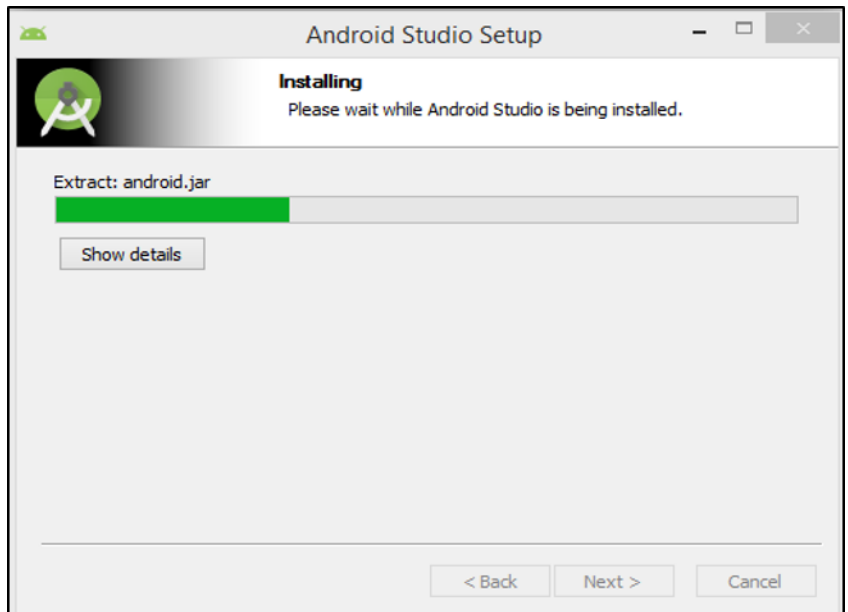

*Figura 23. Instalación de Android Studio.*

#### **VII.V Diseño de la aplicación móvil en Android Studio.**

En la realización de la aplicación móvil se utilizó Android a continuación se muestran las imágenes, la codificación se muestra en el anexo X.VI (PROGRAMACIÓN EN ANDROID STUDIO página 60).

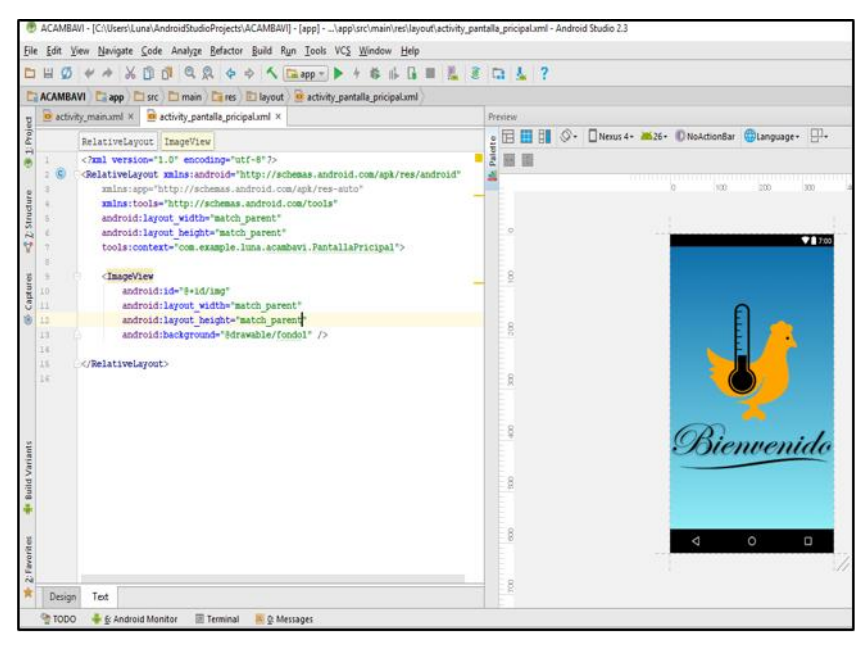

*Figura 24. Pantalla de bienvenida para la aplicación móvil.*

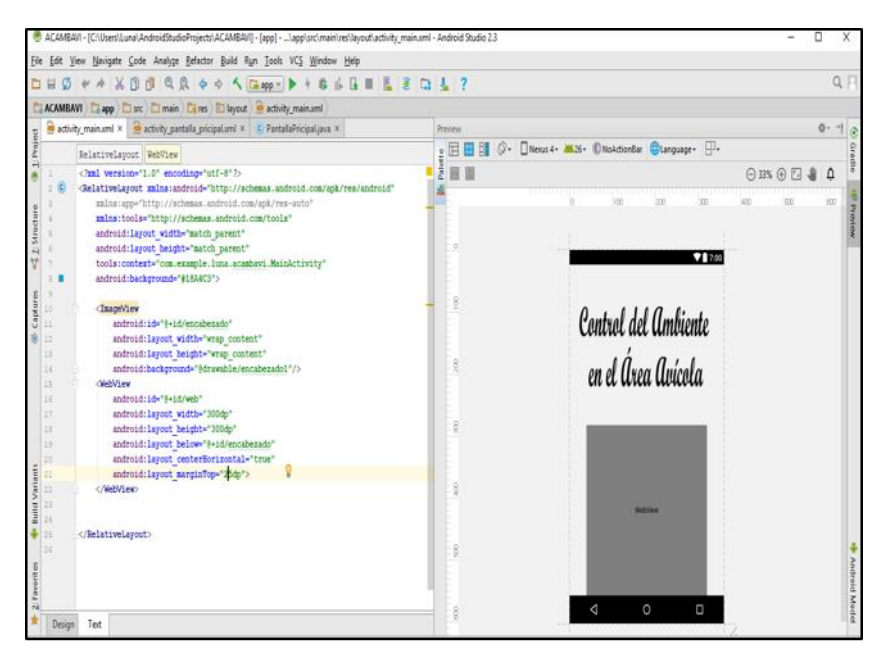

*Figura 25. Creación de vista web.*

### **VIII. Conclusión.**

La avicultura es una actividad pecuaria la cual se encarga de la producción de pollos, bajo procesos de cuidado y alimentación. Esta industria genera alrededor de un millón de empleos directos e indirectos y beneficia al comercio nacional e internacional.

Este proyecto ha contribuido de manera muy importante, sentando las bases teóricas, identificando y resaltando los puntos que hay que cubrir y considerar para llevar a cabo una implementación exitosa de los sistemas de producción automatizadas.

Esto gracias a la realización de investigación documental referente a la crianza de pollos de engorda y las temperaturas de la región donde se estará aplicando esta automatización.

A lo largo del desarrollo de este proyecto se logró adquirir conocimientos nuevos sobre la programación de los sensores, llevando a cabo la programación de estos, pues este es uno de los principales aspectos en los cuales se basa la automatización de sistemas de producción.

También se evaluó el lugar donde se implementará y se identificó el alcance del proyecto mediante la investigación de campo.

Todo esto con el fin de crear un prototipo para la detección de la temperatura que pueda ser una alternativa para solventar un ambiente idóneo para la crianza de aves de corral en engorda.

#### **VIII.I. Recomendaciones.**

Tras el análisis de la información obtenida en el transcurso del proyecto, se desglosa una serie de recomendaciones, las cuales son:

Se recomienda comprobar el funcionamiento de cada componente

que se utilice antes de realizar la automatización.

- Mantenimiento preventivo cada 5 meses.
- Uso de reguladores de voltaje.
- El sistema no debe ser manipulado por personal no capacitado.
- Monitoreo en tiempo real a través de la aplicación móvil.
- Uso de software gratuitos.
- Incluir una base de datos remota para el registro de temperaturas.
- Utilizar paneles solares para reducir el consumo energético.

Estas recomendaciones se han considerado en base a los aspectos y resultados obtenidos del prototipo.

Dichas recomendaciones será resultado de una apropiada aplicación de la automatización, aunque es importante considerara, que estas podrán ser confirmadas, modificadas o ampliadas tras llevarse a la realidad y posiblemente se presenten algunos aspectos no contemplados por lo que se sugiere documentarlos.

# **IX. Competencias desarrolladas.**

Durante la residencia profesional y en la realización del proyecto, se reafirmaron los conocimientos y competencias obtenidos durante la estancia en la carrera de Ingeniería en Sistemas Computacionales.

Las principales competencias desarrolladas en este proyecto fueron:

- Capacidad de análisis y síntesis
- Habilidad en el uso de tecnologías de la información y de la comunicación
- Habilidades para buscar, procesar y analizar información procedente de diversas fuentes
- Capacidad de comunicación oral y escrita
- Habilidad para trabajar en forma autónoma
- Capacidad crítica y autocrítica
- Capacidad para organizar y planificar el tiempo
- Desarrollar y aplicar modelos de graficación y transformación tridimensional sobre entidades geométricas en 3D para generar proyecciones visuales en 2D.
- Soluciona problemas que engloben escenarios de circuitos eléctricos para calcular parámetros en base a leyes y teoremas
- Manejo instrumentos y equipos de medición eléctricos
- Identifica las características de los dispositivos electrónicos utilizando hoja de especificaciones

Las competencias seleccionadas anteriormente fueron obtenidas en base al proceso realizado a lo largo del proyecto aportando mucho al desarrollo profesional.

#### **X. Bibliografía.**

Agromaster. (2019). *Razas de gallinas*. Obtenido de Agromaster: https://agronomaster.com/razas-de-gallinas/

ANDROIAYUDA. (2019). *Desarrollando para android y androd studio*. Obtenido de ANDROIAYUDA: https://androidayuda.com/2013/07/26/desarrollando-paraandroid-i-android-studio/

Anguiano. (2019). *Impacto económico de la avicultura en México*. Obtenido de Engormix: https://www.engormix.com/avicultura/articulos/impacto-economicoavicultura-mexico-t39771.htm

Arduino. (2019). *Qué es arduino*. Obtenido de Arduino: https://www.arduino.cc/

- Brian. (2019). *Control de factores ambientales en la crianza de pollitos*. Obtenido de El sitio avicola: http://www.elsitioavicola.com/articles/2187/control-defactores-ambientales-en-la-crianza-de-pollitos-1/
- Clanda. (2019). *Termorregulación en las gallinas*. Obtenido de Clanda: http:www.clanda.com/TERMORREGULACION%20EN%20LAS%20GALLIN AS%20-%20Cladan.mhtml
- Donald. (2019). *Manejo del ambiente en el galpón de pollo de engorde.* Obtenido de Avigen:

http://es.aviagen.com/assets/Tech\_Center/BB\_Foreign\_Language\_Docs/Sp anish\_TechDocs/Aviagen-Manejo-Ambiente-Galpn-Pollo-Engorde-2009.pdf

Ensminger, M. (1979). *Producción avícola.* Argentina: El ateneo.

Estrada. (2019). *Efecto de la temperatura y la humedad relativa en los parámetros productivos y la transferencia de calor en pollos de engorde.* Obtenido de Radalyc: http://www.redalyc.org/pdf/2950/295023025007.pdf

González. (2019). *Ventilación en galpones abiertos de pollos de engorde.* Obtenido de Zoovetesmipasion: https://zoovetesmipasion.com/avicultura/pollos/ventilacion-en-galponesabiertos-de-pollos-de-engorde/

Hablemosdeaves. (2019). *Pollos de engorde*. Obtenido de Hablemosdeaves: https://hablemosdeaves.com/pollo-de-engorde/

Naylampmechatronics. (2019). *Sensores temperatura y humedad*. Obtenido de Naylampmechatronics: https://naylampmechatronics.com/sensorestemperatura-y-humedad/58-sensor-de-temperatura-y-humedad-relativadht11-am2302.html?search\_query=dht11&results=5

# **XI. Anexos.**

# **ANEXO XI.I Construcción del prototipo.**

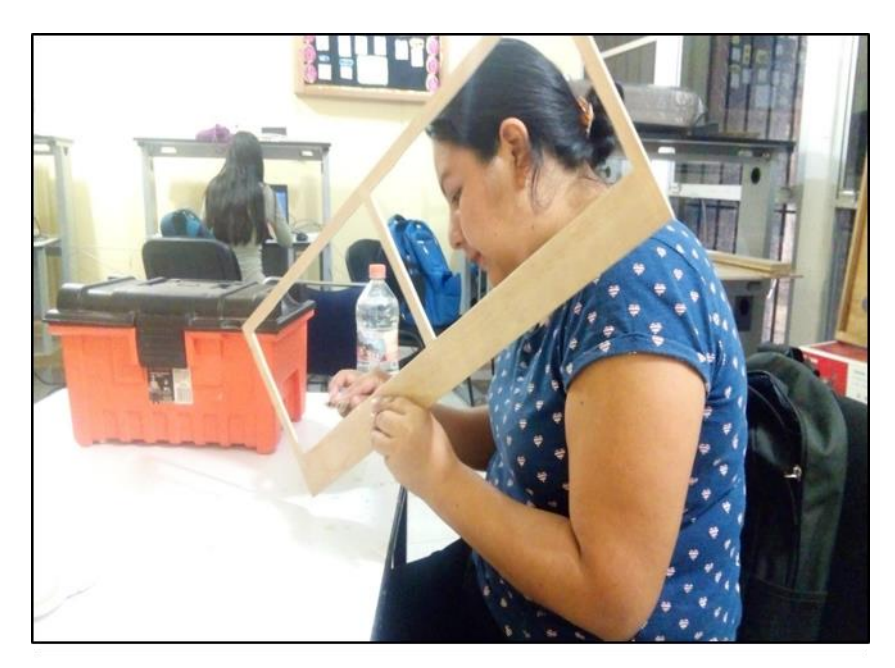

*Figura 26. Elaboración del prototipo.*

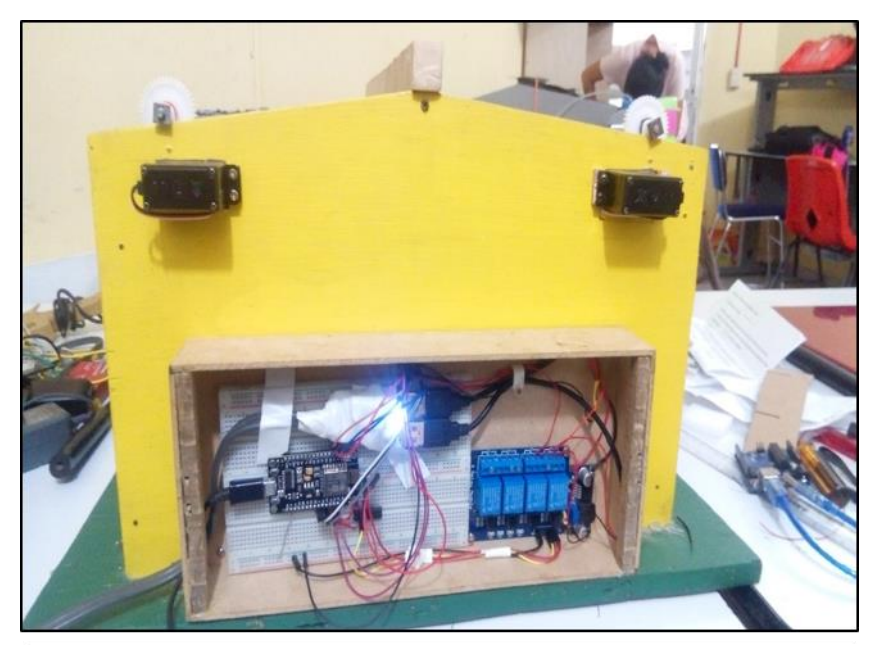

*Figura 27. Conexión eléctrica del prototipo.*

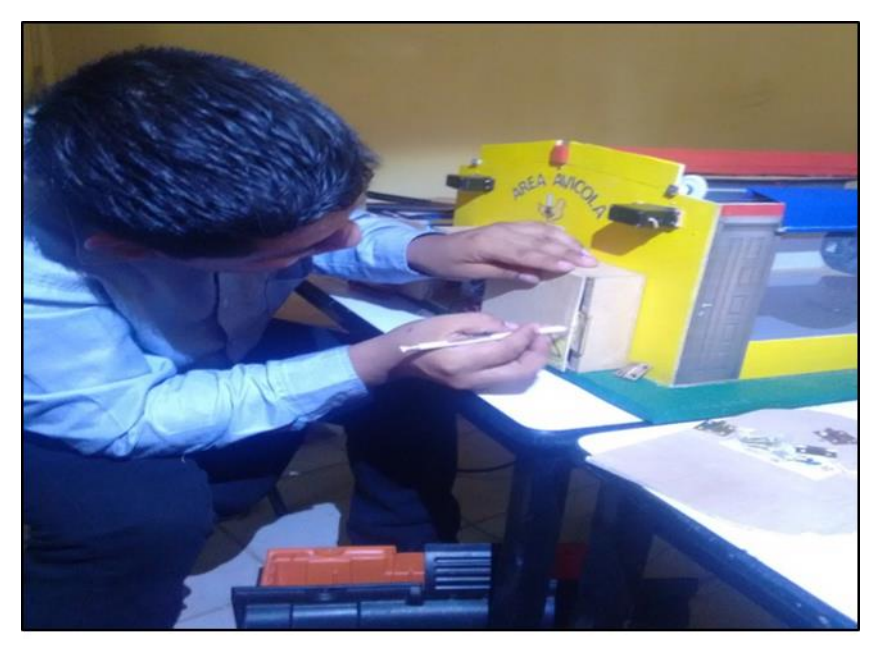

*Figura 28. Encapsulamiento de circuitos.*

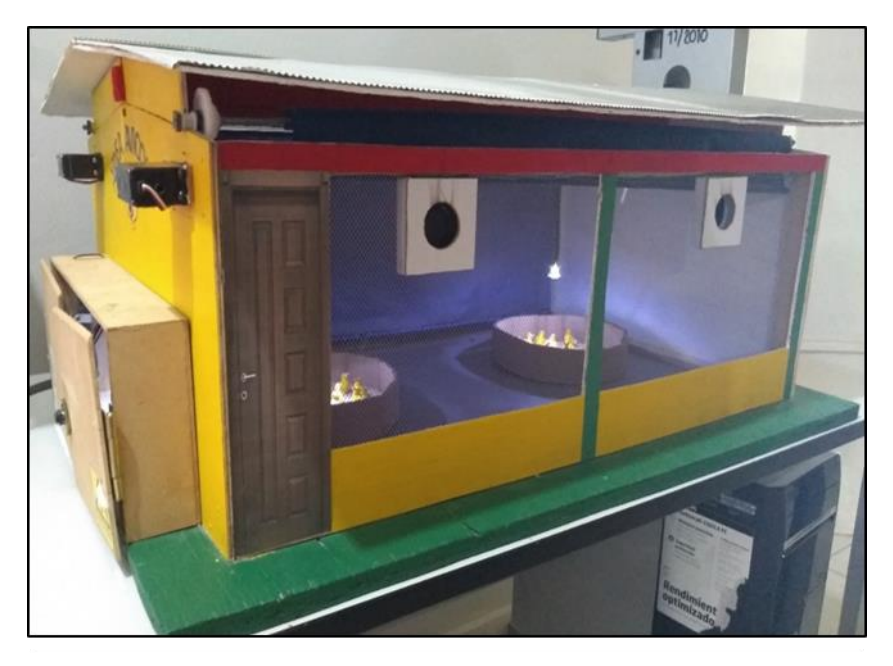

*Figura 29. Finalización del prototipo.*

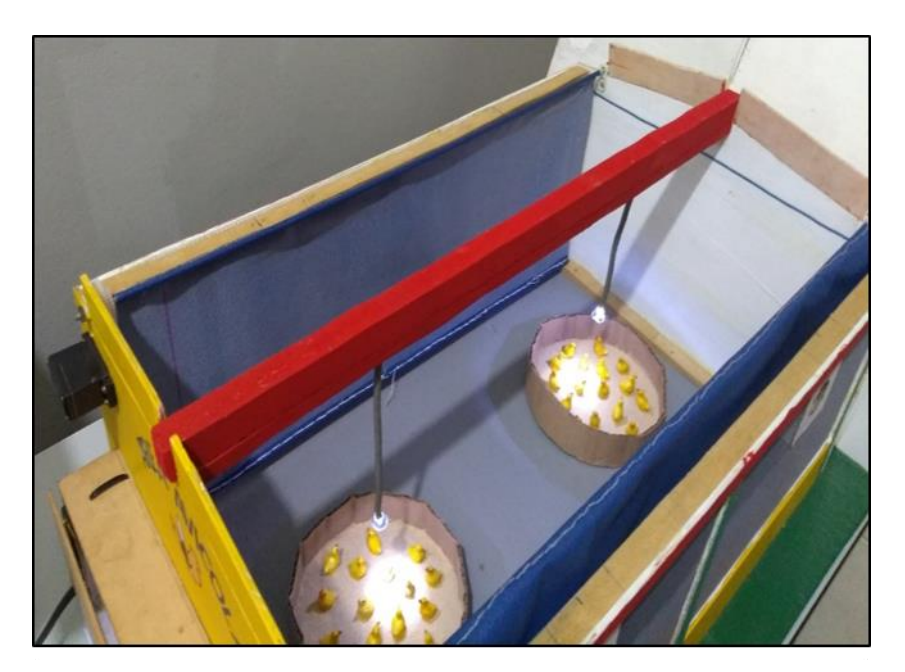

**ANEXO XI.II Imágenes del prototipo en funcionamiento.**

*Figura 30. Focos del prototipo en funcionamiento.*

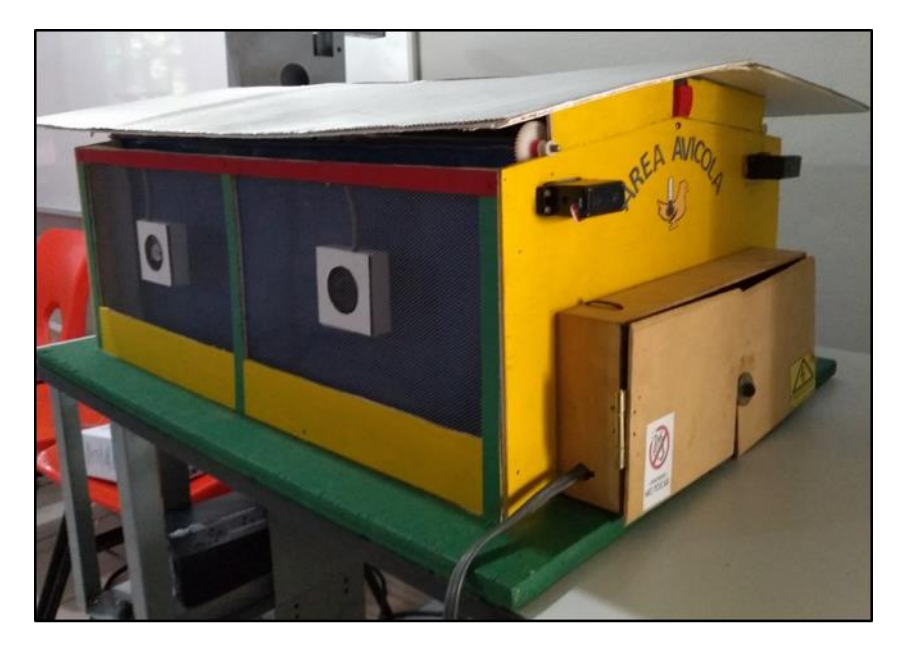

*Figura 31. Imagen del prototipo terminado.*

# **ANEXO XI.III Diagrama de conexión.**

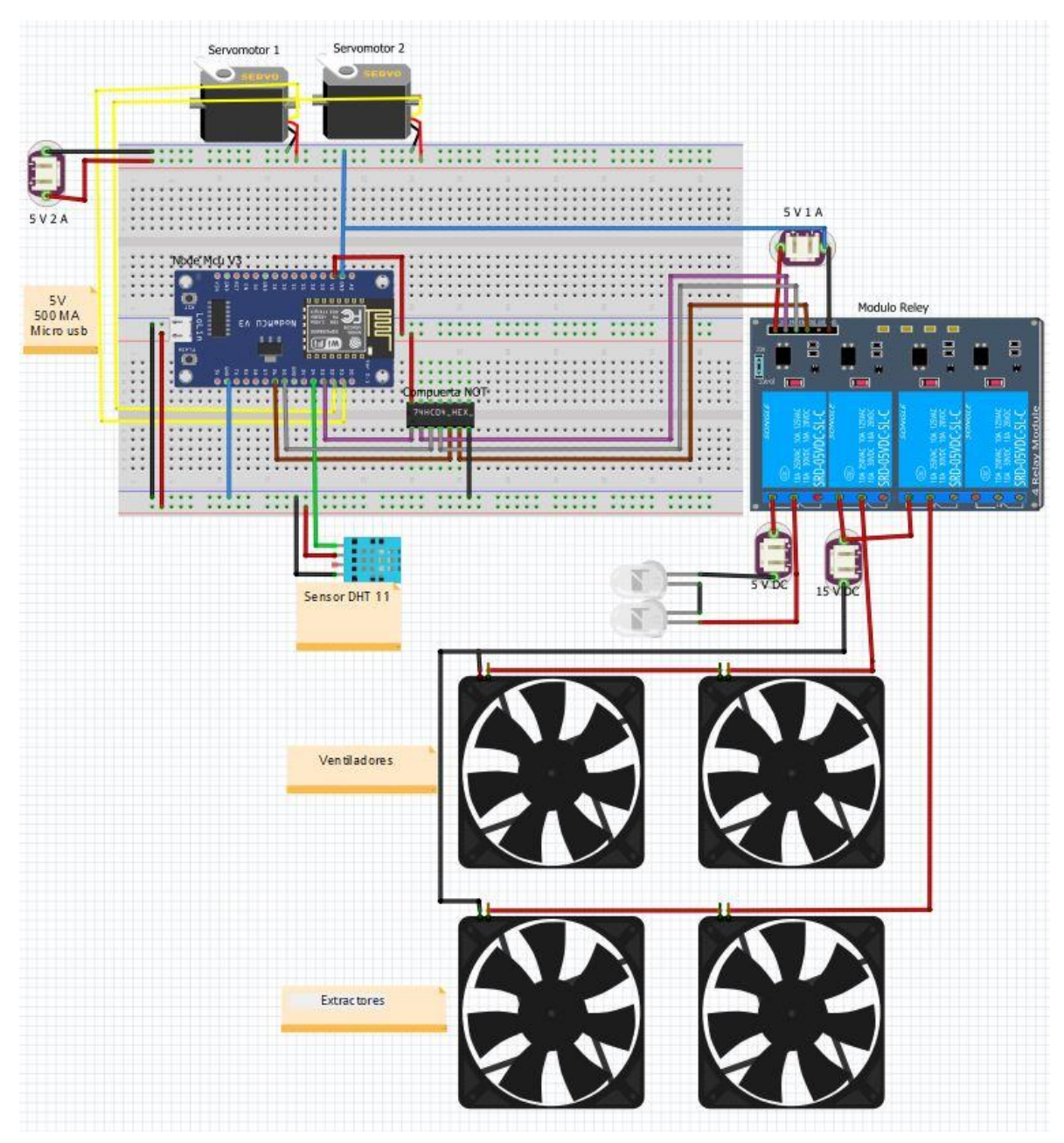

*Figura 32. Diagrama de conexión.*

### **ANEXO XI.IV Graficas de las encuestas realizadas.**

- 1. ¿De qué manera protege a sus aves de las temperaturas? a) No lo hago
	- b) Con materiales rústicos que haiga en casa
	- c) Cortinas de plástico o tela

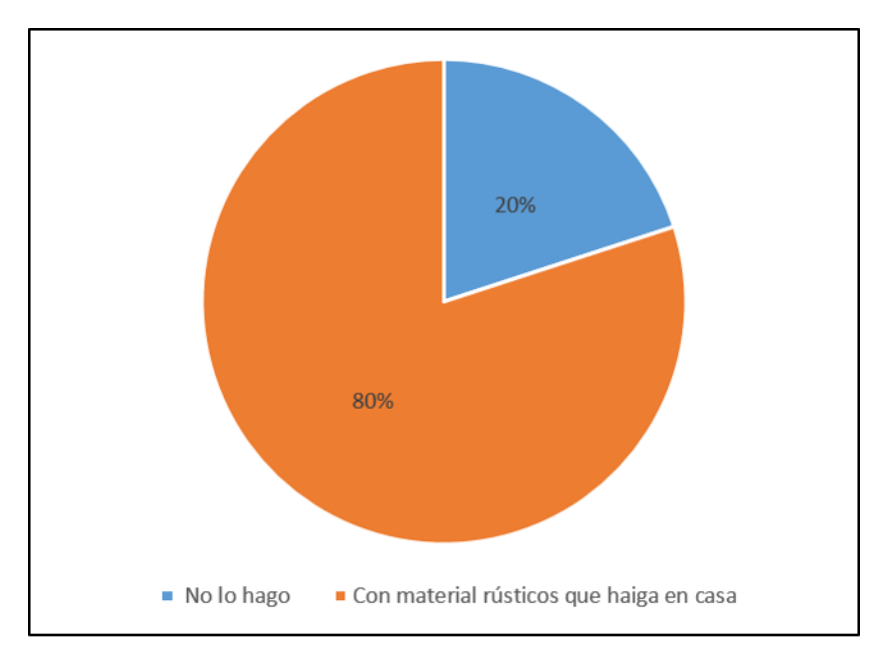

*Figura 33. El 80% de la población encuestada utilizan material rustico.*

- 2. ¿Cuál considera que es el factor que más afecta a los pollos en esta parte de la región?
	- a) Enfermedad
	- b) Espacio
	- c) Temperatura

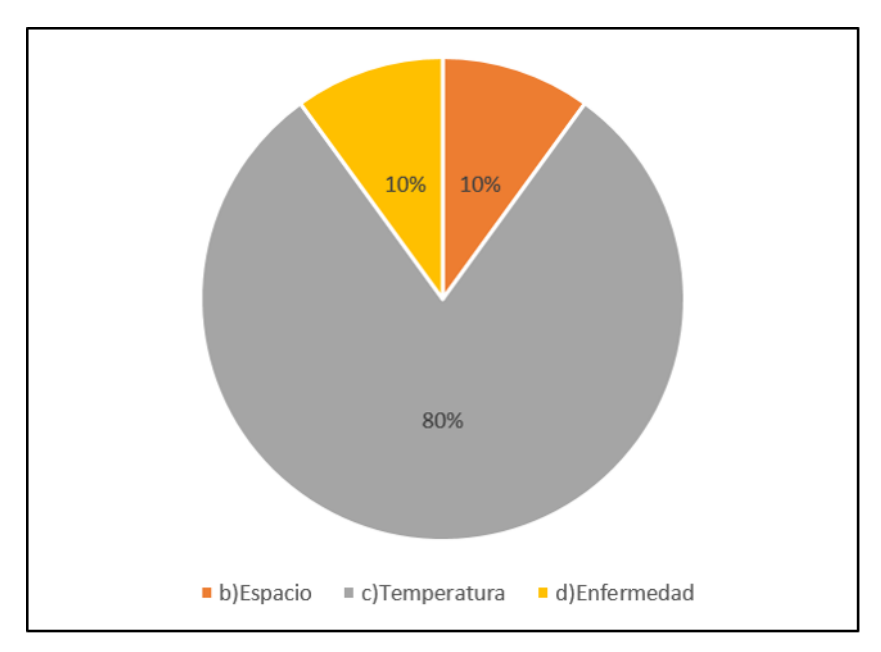

*Figura 34. La temperatura es considerado como el factor que más afecta la crianza de pollos de engorda.*

3.- Si existiera un equipo automático que revisará y controlara la temperatura considera que puede ser una buena idea.

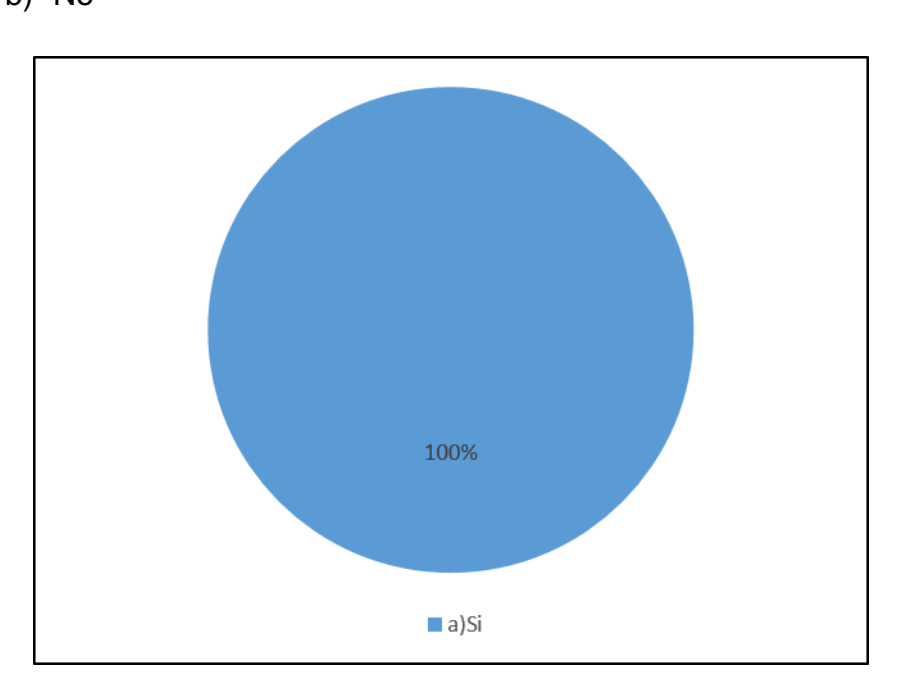

a) Si b) No

*Figura 35. EL 100% de la población encuestada considera buena idea la automatización.*

4.- Si existiera ese equipo cuál sería la característica más importante para usted

- a) Bajo costo
- b) Fácil de usar
- c) Que no necesite mantenimiento

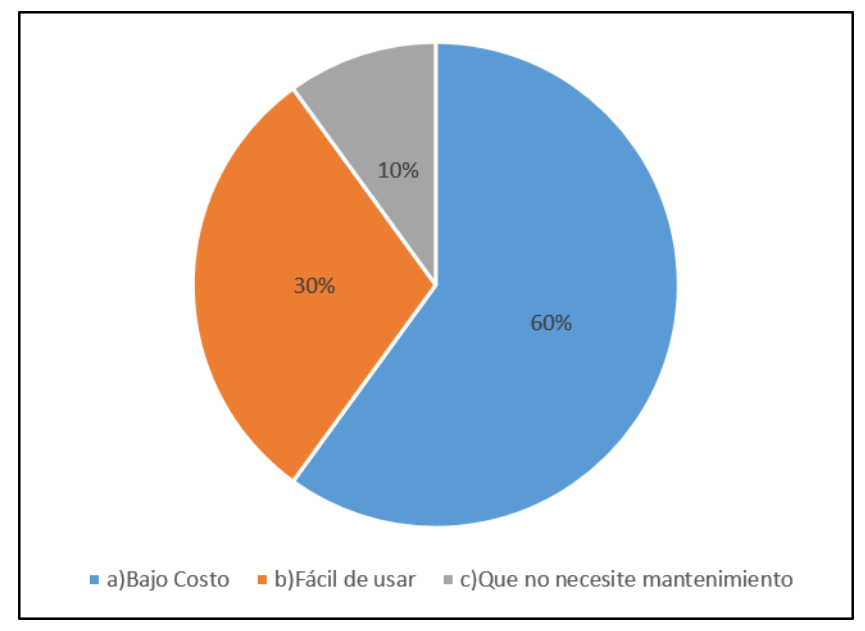

*Figura 36. El 60% de los encuestados consideran que el costo es la principal característica para adquirir el producto.*

- 5.- Si tuviera la posibilidad adquiriría el equipo.
- a) Si
- b) No

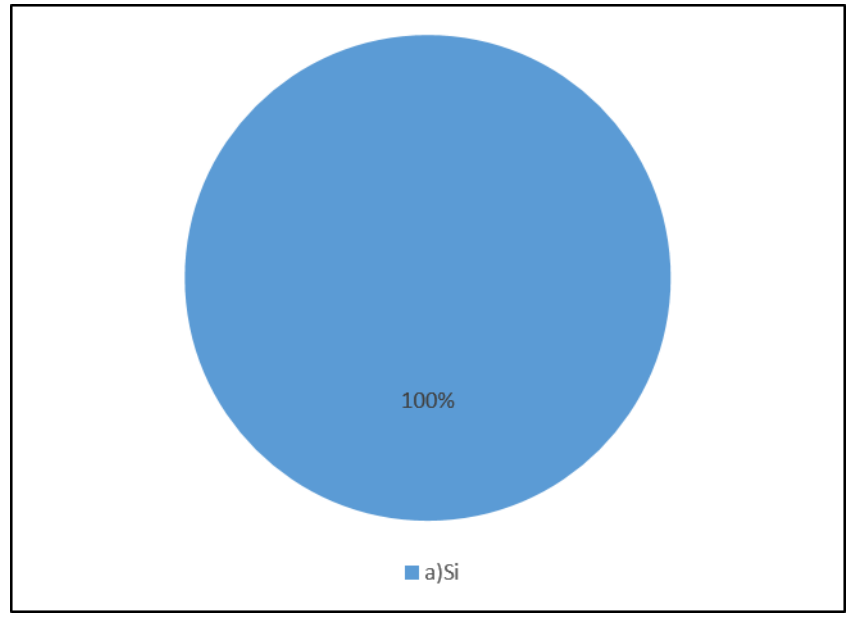

*Figura 37. El 100% de la población encuestada adquiriría el producto.*

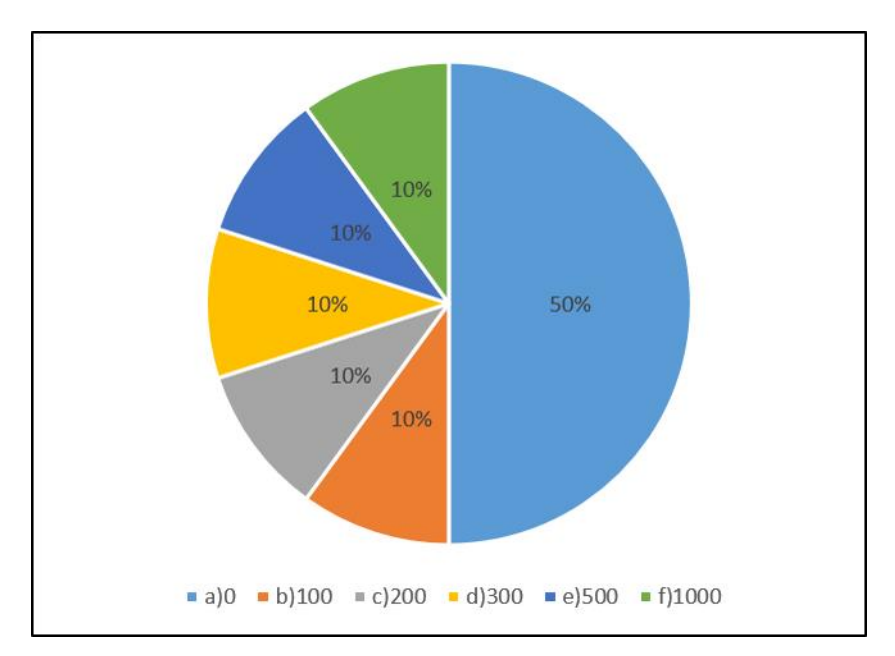

#### 6.- ¿Cuánto estaría dispuesto a pagar por el producto?

*Figura 38. El precio máximo propuesto por los encuestados es de \$1,000 MNX.*

- 7.- A través de que medio le gustaría recibir información del ese equipo
	- a) Correo electrónico
	- b) celular
	- c) televisión/radio

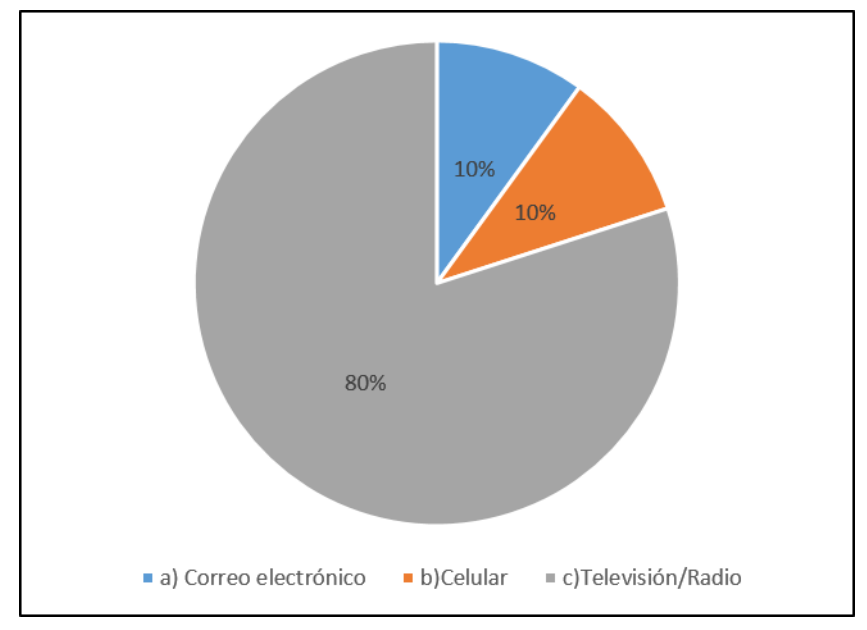

*Figura 39. Solo el 10% de la población utiliza el celular.*

#### 8.- ¿Qué tan pronto podría adquirir el producto?

a) En cuanto saliera al mercado

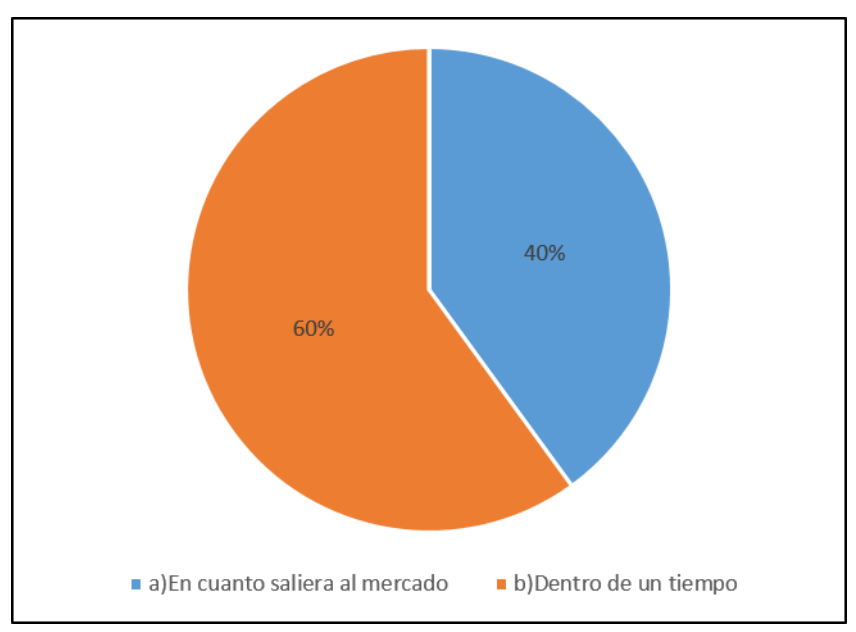

- 
- b) Dentro de un tiempo

*Figura 40. El 40% de la población adquiriría el producto en cuanto saliera.*

- 9.- Ha encontrado un producto similar en esta región
- a) Si (pasar a la 9)
- b) No (termina la encuesta )

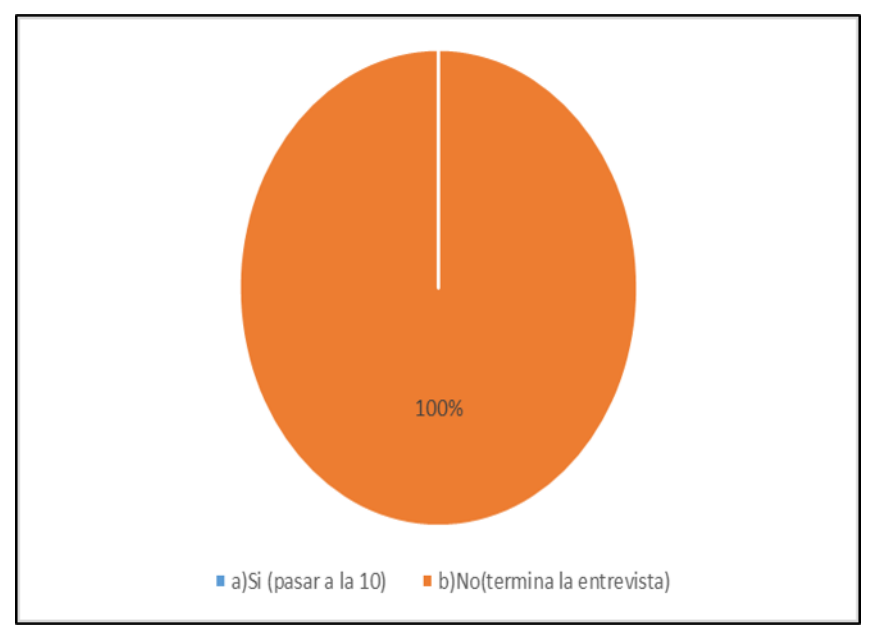

*Figura 41. El 100% de la población coincide en que no hay un producto similar.*

#### **ANEXO XI.V Graficas información relevante para impacto económico.**

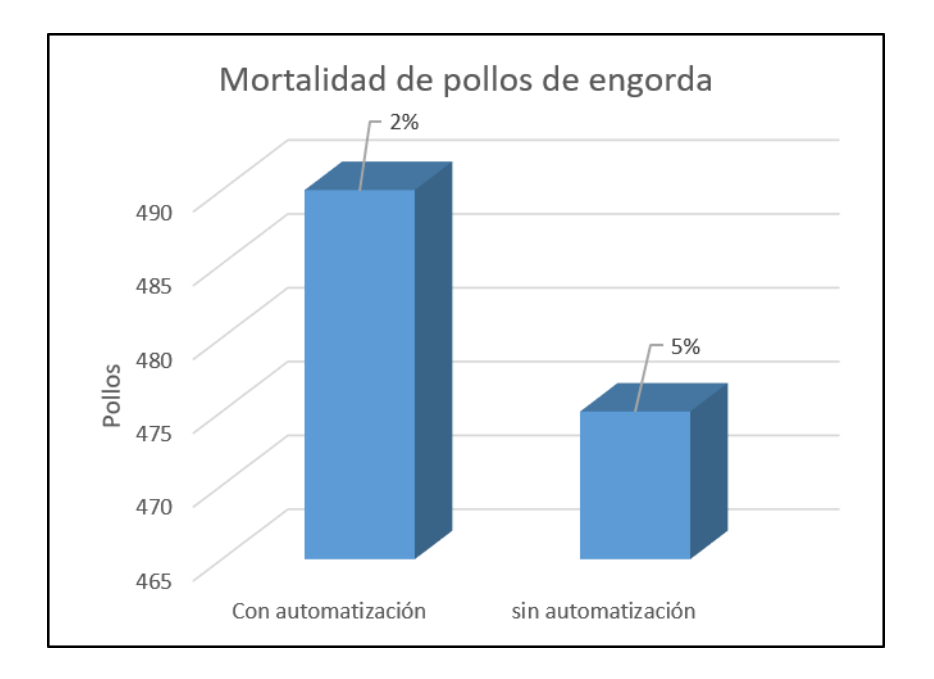

*Figura 42.Mortalidad de pollos de engorda.*

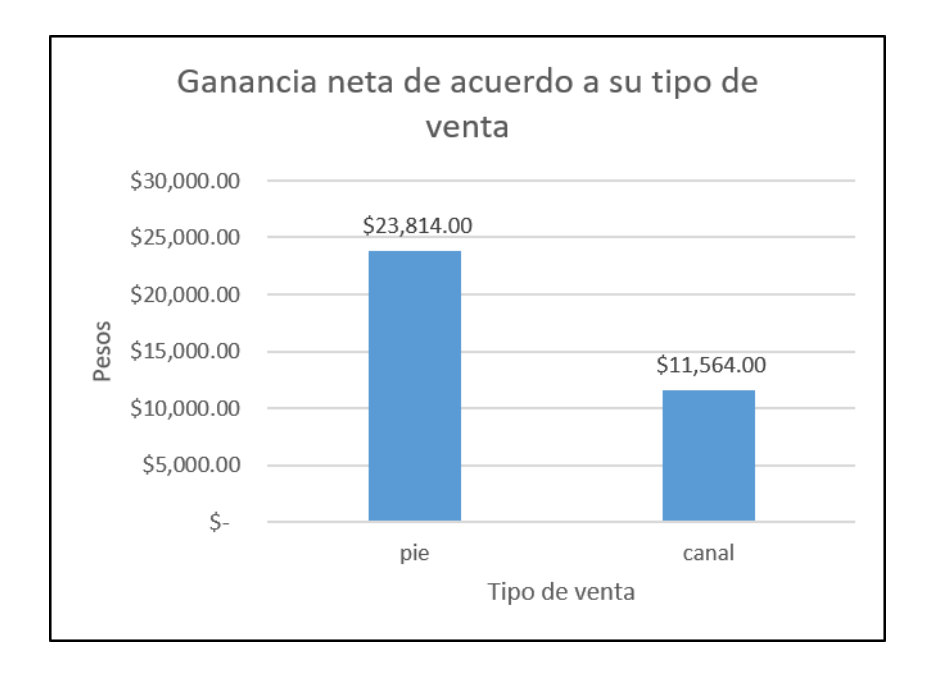

*Figura 43.Ganancia neta de acuerdo al tipo de venta.*

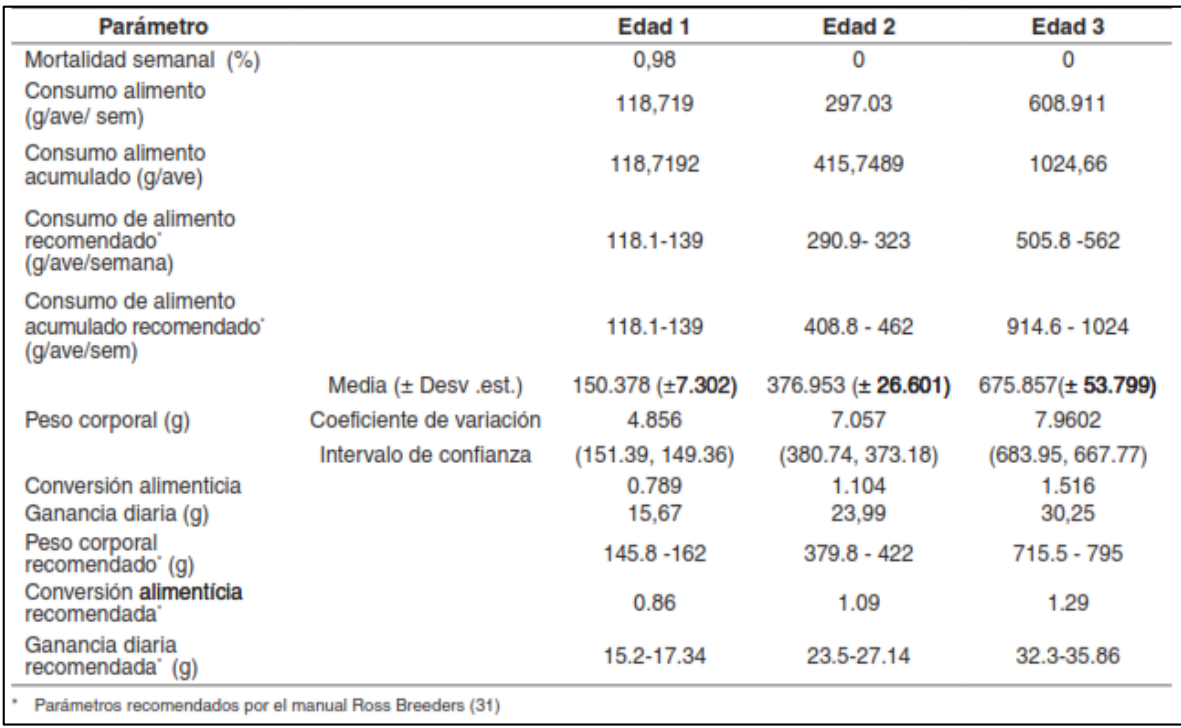

*Figura 44. Evaluación de parámetros productivos de los pollos de engorde en la etapa de cría vs. Los parámetros productivos recomendados*

#### **ANEXO XI.VI Programación en Android Studio.**

#### **MainActivity**

```
package com.example.luna.acambavi;
import android.os.CountDownTimer;
import android.support.v7.app.AppCompatActivity;
import android.os.Bundle;
import android.view.View;
import android.view.Window;
import android.view.WindowManager;
import android.webkit.WebView;
import android.webkit.WebViewClient;
import android.widget.Toast;
public class MainActivity extends AppCompatActivity {
     private WebView webView;
     int contador =0;
     @Override
     protected void onCreate(Bundle savedInstanceState) {
        super.onCreate(savedInstanceState);
        setContentView(R.layout.activity main);
         webView = (WebView) findViewById(R.id.web);
         webView.setWebViewClient(new WebViewClient());
         webView.loadUrl("http://192.168.1.253\n");
     }
     @Override
     public void onBackPressed() {
         if (contador == 0){
             Toast.makeText(getApplicationContext(),"Presione de nuevo para 
salir",Toast.LENGTH_SHORT).show();
             contador ++;
         }else {
         super.onBackPressed();
     }
     new CountDownTimer(3000, 1000){
         @Override
         public void onTick(long millisUntilFinished){
 }
             @Override
                     public void onFinish(){
                 contador =0;
 }
     } .start();
 }
     @Override
     public void onWindowFocusChanged(boolean hasFocus) {
         super.onWindowFocusChanged(hasFocus);
         if (hasFocus) {
             View decorView = getWindow().getDecorView();
             decorView.setSystemUiVisibility(
                     View.SYSTEM_UI_FLAG_LAYOUT_STABLE
                              | View.SYSTEM_UI_FLAG_LAYOUT_HIDE_NAVIGATION
                             | View.SYSTEM_UI_FLAG_LAYOUT_FULLSCREEN
                             | View.SYSTEM_UI_FLAG_HIDE_NAVIGATION
                             | View.SYSTEM_UI_FLAG_FULLSCREEN
                             | View.SYSTEM_UI_FLAG_IMMERSIVE_STICKY);} }
```
60

}

#### **Clase pantalla principal**

}

**package** com.example.luna.acambavi;

```
import android.content.Intent;
import android.os.Build;
import android.support.v7.app.AppCompatActivity;
import android.os.Bundle;
import android.os.Handler;
import android.view.View;
public class PantallaPricipal extends AppCompatActivity {
     @Override
     protected void onCreate(Bundle savedInstanceState) {
        super.onCreate(savedInstanceState);
        setContentView(R.layout.activity_pantalla_pricipal);
         new Handler().postDelayed(new Runnable() {
             @Override
             public void run() {
                 Intent intent = new Intent(PantallaPricipal.this, 
MainActivity.class);
                 startActivity(intent);
                 finish();
 }
         }, 2000);
     }
     @Override
     public void onWindowFocusChanged(boolean hasFocus) {
         super.onWindowFocusChanged(hasFocus);
         if (hasFocus) {
             View decorView = getWindow().getDecorView();
             decorView.setSystemUiVisibility(
                     View.SYSTEM_UI_FLAG_LAYOUT_STABLE
                              | View.SYSTEM_UI_FLAG_LAYOUT_HIDE_NAVIGATION
                             | View.SYSTEM_UI_FLAG_LAYOUT_FULLSCREEN
                             | View.SYSTEM_UI_FLAG_HIDE_NAVIGATION
                              | View.SYSTEM_UI_FLAG_FULLSCREEN
                              | View.SYSTEM_UI_FLAG_IMMERSIVE_STICKY);}
     }
```
#### **XI.VII Programación en Arduino.**

```
#include <ESP8266WiFi.h>
#include "DHT.h"
#include <Servo.h>
#define DHTTYPE DHT11 //Se declara el sensor DHT 11
#define sensor const int sensorDHT=A2;
Servo servo1;
Servo servo2;
int Foco = D3; //Focosint F = LOW; \frac{1}{\sqrt{V}} //Variable para encender
o apagar
int Ventilador = D5; //Ventiladores
int V = LOW; \frac{1}{\sqrt{V}} //Variable para encender
o apagar
int Extractor = D6; //Extractoresint E = LOW; \frac{1}{\sqrt{V}} //Variable para encender
o apagar
int cortinal = 0;
int cortina2 = 0;
const char* ssid = "ACAMBAVI"; 
const char* password = "987654321V";
IPAddress ip(192, 168 , 1 , 253);
IPAddress gateway(192, 168, 1, 254);
IPAddress subnet(255, 255, 255, 0);
WiFiServer server(80); \sqrt{2} Servidor Web en puerto 80
const int DHTPin = 2; \frac{1}{2} // Sensor DHT Digital PIN D4
DHT dht(DHTPin, DHT11, 10); // Inicializar Sensor DHT
void setup() {
 pinMode(D3, OUTPUT); //Salida
 pinMode(D5, OUTPUT); //Salida
 pinMode(D6, OUTPUT); //SALIDA
 Serial.begin(115200); // Inicializar puerto serial
 dht.begin();
 Serial.println(); // Conectando con la red WiFi
 Serial.print("Conectando con ");
 Serial.println(ssid);
 WiFi.begin(ssid, password);
 while (WiFi.status() != WL CONNECTED) {
    delay(500);
    Serial.print(".");
  }
 Serial.println("");
 Serial.println("WiFi conectado");
 // Arranque del servidor Web
 server.begin();
 Serial.println("Direccion IP:");
 delay(10000);
 // Imprimiendo direccion IP
 Serial.println(WiFi.localIP());
}
```

```
void loop() {
  // Esperando por nuevos clientes
  WiFiClient client = server.available();
  if (client) {
     Serial.println("Nuevo cliente");
   boolean line = true;
   while (client.connected()) {
       if (client.available()) {
        char c = client.read();
        if (c == '\n\cdot \n\&\n\&\n\quad 1ine) {
           // Humedad
          float h = dht.readHumidity(); //Humedad Relativa
          float t = dht.readTemperature(); //Temperatura en Celsius
           Serial.println("Humedad ");
           Serial.println(h);
           Serial.println(" %");
           Serial.println("Temperatura: ");
           Serial.println(t);
           Serial.println(" *C ");
           delay (1000);
           // Verifique si alguna lectura falló (intentar de nuevo).
           if (isnan(h) || isnan(t)) {
             {
               Serial.println("Fallo al leer el sensor DHT11");
               return;
             }
           }
           client.println("HTTP/1.1 200 OK");
           client.println("Content-Type: text/html");
           client.println("Connection: close");
           client.println();
     }
     // closing the client connection
    delay(1);
    client.stop();
     Serial.println("Cliente desconectado");
  }
  float h = dht.readHumidity(); //Humedad Relativa
  float t = dht.readTemperature(); //Temperatura en Celsius
 if (t > 20 \& t < 25 \& h < 69) { //CONDICIONES FAVORABLES
      digitalWrite (Foco , LOW);
     F = LOW;
      digitalWrite (Ventilador , LOW);
     V = LOW; digitalWrite (Extractor , LOW);
     E = LOW;}
   if (t > 20 \& t < 25 \& h > 69){ //Temperatura buena Humedad alta
      digitalWrite (Foco , LOW);
     F = LOW; digitalWrite (Ventilador , LOW);
     V = LOW; digitalWrite (Extractor , LOW);
     E = LOW;}
```
```
if (t > 24 \&h > 69) { //Temperatura Alta humedad Alta
    digitalWrite (Foco , LOW);
   F = LOW;if (cortinal == 0) {
     servol.attach(D1);
     servol.write(-180);
      delay(7000);
      servo1.detach();
     cortinal = 1;if (cortina2 == 0) {
       servo2.attach(D2);
       servo2.write(180);
        delay(7000);
        servo2.detach();
       cortina2 = 1;
       }
     }
  }
if (t > 24 \&h > 69) { //Temperatura Alta humedad
Alta
    digitalWrite (Extractor , HIGH); // las activamos despues que 
alla subido las cortinas
   E = HIGH; digitalWrite (Ventilador , HIGH);
   V = HIGH;}
 if (t > 24 \& h < 69) { //Temperatura Alta Humedad
Baja
    digitalWrite (Foco , LOW);
   F = LOW; if (cortina1 == 0) { //Subimos primero las cortinas 
antes de activar los Ventiladores y Extractores
     servol.attach(D1);
     servol.write(-180);
      delay(7000);
      servo1.detach();
     cortinal = 1;if (cortina2 == 0) {
       servo2.attach(D2);
       servo2.write(180);
        delay(7000);
        servo2.detach();
       cortina2 = 1;
       }
     }
  }
```
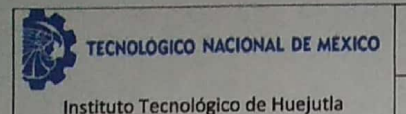

## **FORMATO DE LIBERACION DE PROYECTO PARA LA TITULACION INTEGRAL**

Referencia a la Norma ISO 9001:2015 8.5.1, 8.5.5

## ANEXO XXXIII. FORMATO DE LIBERACION DE PROYECTO PARA LA TITULACION INTEGRAL

Huejutla de Reyes, a 25 de Febrero de 2020 Asunto: Liberación de Proyecto para la titulación integral

C. Blanca Flor Arguelles Arguelles Jefe(a) de la División de Estudios Profesionales **PRESENTE** 

## Por este medio informo que ha sido liberado el siguiente proyecto para la titulación integral:

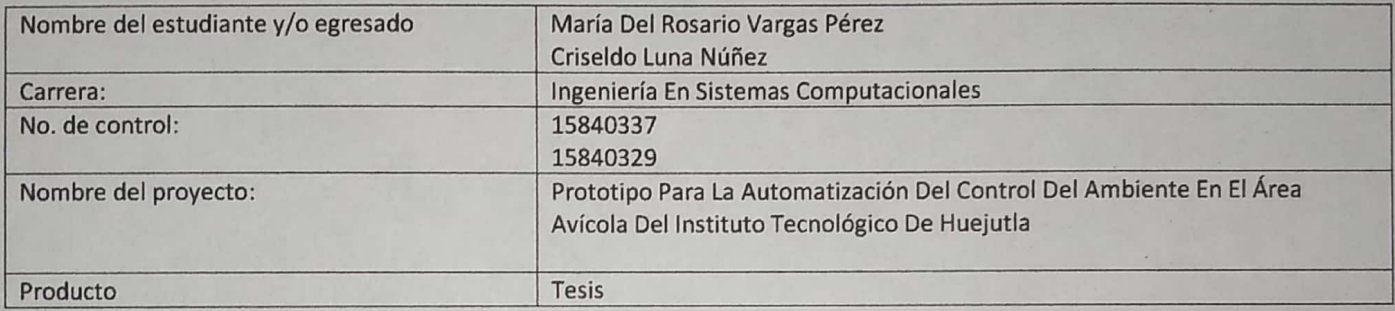

El Vocal Suplente para la presentación del Acto de recepción profesional será:

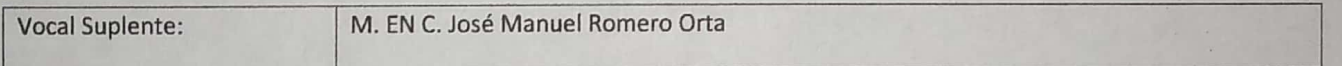

Agradezco de antemano su valioso apoyo en esta importante actividad para la formación profesional de nuestros egresados.

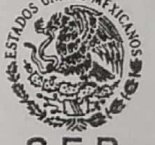

S **TECNOLÓGICO NACIONAL** 

DE MEXICO<br>
M. en Caroline il Hernández Cruz<br>
Nombre Mirma del (de la) Jefe (a)<br>
De Pepartamento Académico de: Sistemas y Computación<br>
De Departamento Académico de: Sistemas y Computación

Ing. Roberto ez San Juan LIC. Lucas Hernández Hernández M. EN C. María Guadalupe River García Voca Presidente Secretario

\*Solo aplica para el caso de tesis o tesina

c.c.p.-Expediente

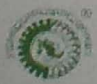

 $\begin{array}{|c|c|c|c|c|}\hline \hspace{1.5cm}&\hspace{1.5cm}&\hspace$